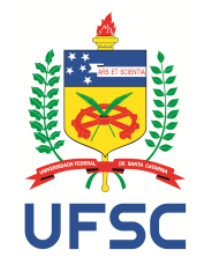

**UNIVERSIDADE FEDERAL DE SANTA CATARINA CENTRO TECNOLÓGICO DEPARTAMENTO DE ENGENHARIA CIVIL Campus Universitário – Trindade Florianópolis – SC – CEP 88040-970**

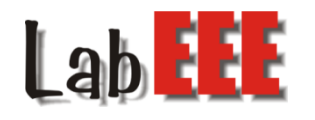

# **Elaboração de uma biblioteca de**

# **componentes construtivos brasileiros para o**

# **uso no programa** *EnergyPlus*

Fernando da Silva Weber Ana Paula Melo Deivis Marinoski Roberto Lamberts

# Sumário

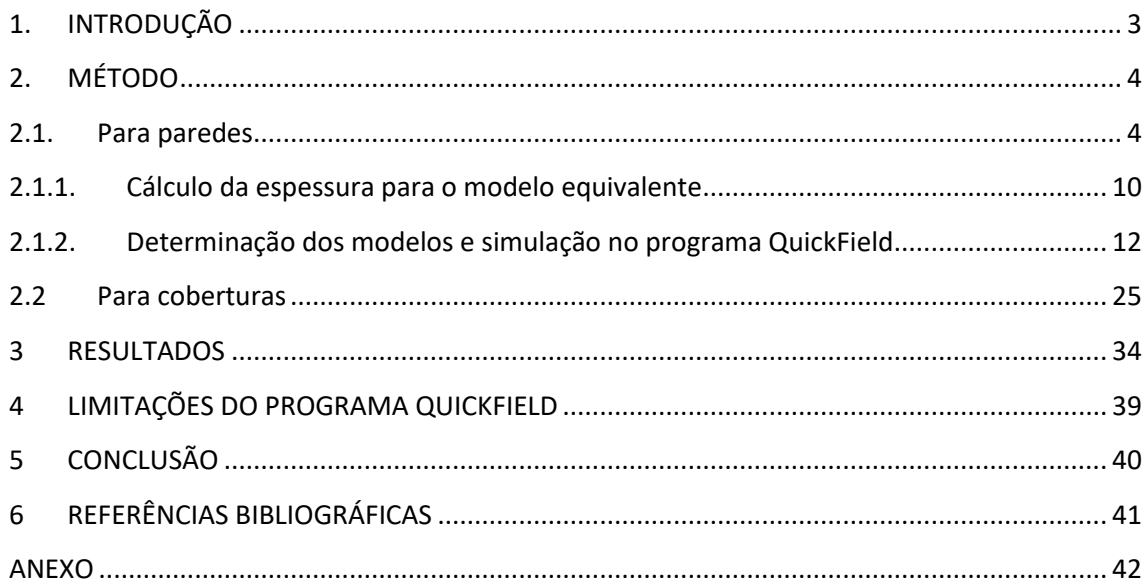

## <span id="page-2-0"></span>**1. INTRODUÇÃO**

Este relatório descreve uma metodologia para a caracterização de componentes construtivos adequados à realidade brasileira no programa *EnergyPlus*. O objetivo principal do trabalho é facilitar a compreensão das características dos componentes construtivos inseridas no programa *EnergyPlus*, evitando as chances de erros durante a modelagem da edificação.

O *EnergyPlus* é um programa gratuito e internacionalmente conhecido. Com base nos princípios fundamentais de equilíbrio térmico, o *EnergyPlus* conduz um processo integrado e simultâneo das condições das zonas térmicas. Além disso, permite que o usuário detalhe as características da geometria da edificação, dos elementos de construção, e dos componentes dos sistemas existentes; e determine os padrões de uso respectivo ao uso de cada zona térmica e sistema. Dentre os cálculos de transferência de calor presentes no programa, foi adotado o método de transferência por condução. Este método considera tanto a transferência de calor e o armazenamento térmico.

O método de cálculo para determinação do desempenho térmico utilizado pelo programa EnergyPlus dispõe os materiais constituintes da parede em camadas em série, perdendo assim, informações importantes quanto a geometria do componente que são necessárias para a sua correta quantificação energética. Frente a isso, este estudo apresenta um método para a determinação de um modelo equivalente referente aos componentes construtivos mais comumente encontrados no Brasil.

Além disso, atualizou-se a biblioteca de materiais e componentes elaborada por Ordenes (2003), onde apresentou um método de simplificação para diversos elementos construtivos. A principal diferença está na consideração das propriedades dos materiais que compõe o elemento. Em Ordenes (2003), os valores das resistências das cavidades de ar seguiram os valores tabelados na NBR 15220 (2005) de acordo com os parâmetros do componente construtivo, e a simplificação dos modelos ocorreu em função dos valores de condutividade e espessura equivalente para os demais materiais. No desenvolvimento deste estudo, buscou-se manter as propriedades de cada material, alterando apenas as espessuras de suas camadas e a resistência do ar.

Para a simulação e avaliação destes novos componentes foi utilizado o software de simulação computacional *QuickField Student version* (2016), desenvolvido pela Tera Analysis Ltd. O *Quickfield* é um software baseado no método dos elementos finitos, capaz de realizar simulações computacionais de transferência de calor nos regimes estacionário e transiente, além de diversas outras aplicações nas áreas da engenharia.

A validação dos modelos computacionais foi realizada através da comparação entre os resultados de transmitância térmica simulados em regime estacionário com os resultados obtidos através dos procedimentos de cálculo da NBR 15220 (ABNT, 2005). Após a validação dos modelos, fez-se a análise e a comparação do fluxo de calor no regime transiente entre o modelo de referência e o modelo equivalente.

# <span id="page-3-1"></span><span id="page-3-0"></span>**2. MÉTODO**

#### **2.1. Para paredes**

Os procedimentos realizados para a determinação do elemento construtivo equivalente devem ser realizados de tal forma que as grandezas térmicas (Ct) e (Rt) sejam próximas, ou iguais, ao modelo de referência.

Considerou-se como modelo de referência o modelo apresentado na [Figura 1,](#page-3-2) composto por um módulo de tijolo de 6 furos 10x16x32 cm com argamassa de assentamento de 1 cm na face superior e posterior.

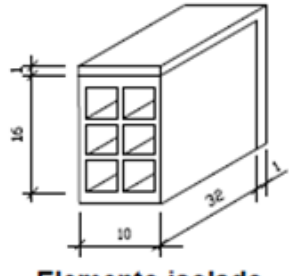

Elemento isolado

**Figura 1 – Modelo de referência. (Fonte: NBR 15220)**

<span id="page-3-2"></span>Primeiramente, calculou-se a resistência e a capacidade térmica total do modelo de referência de acordo com o método de cálculo proposto na NBR 15220 (2005). Com base no resultado da capacidade térmica total, foi possível determinar uma nova espessura das camadas de cerâmica para o modelo equivalente e por meio da resistência térmica total do elemento foi possível definir uma condutividade equivalente para a câmara de ar do modelo equivalente. Neste modelo equivalente, as camadas que compõe o elemento são distribuídas perpendicularmente ao fluxo de calor, como mostra a [Figura](#page-4-0) 2.

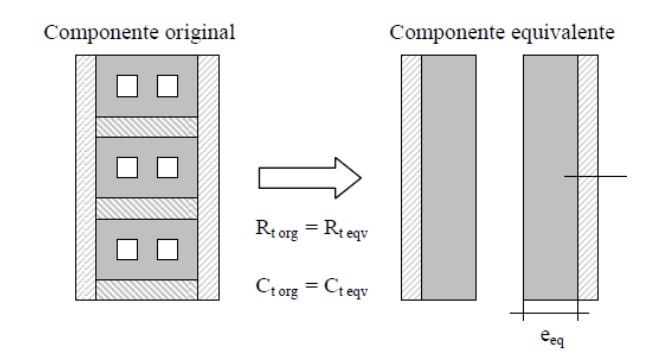

**Figura 2 - Determinação do modelo equivalente. (Fonte: Ordenes,2003)**

<span id="page-4-0"></span>A partir das novas espessuras calculadas paras as camadas do modelo equivalente encontradas por meio do método descrito por Ordernes, foram criados modelos computacionais no programa *QuickField*. Nesta etapa, foram modelados os elementos de referência e equivalente, realizando as simulações em regime estacionário. Com os resultados obtidos pelo software e através NBR 15220 foi feita uma comparação entre os valores de transmitância térmica encontrados a fim de validar os modelos, e a partir disto dar início as simulações em regime transiente.

Os procedimentos para os cálculos da transmitância térmica total ( $U_T$ ) - Equação (1), da resistência térmica total  $(R_T)$  - Equação (2) e da capacidade térmica total ( $C_T$ ) referente à Equação (3) são os mesmos considerados pela NBR 15220 (2005). Entretanto, não foram consideradas as camadas de argamassa de revestimento interna e externa, devido ao fato de que estas camadas (camadas perpendiculares ao fluxo) se encontram de acordo com o método de cálculo utilizado no programa *EnergyPlus*.

$$
U_T = \frac{1}{R_T} \tag{1}
$$

$$
R_T = \sum_{i=1}^k \frac{e_i}{\lambda_i} \tag{2}
$$

$$
C_T = \sum_{i=1}^{N} e_i \cdot c_i \cdot \rho_i \tag{3}
$$

Onde,

- $λ =$  condutividade térmica (W/mK),
- $\rho$  = peso específico (kg/m<sup>3</sup>),
- $c =$  calor específico (kJ/kgK).

<span id="page-5-0"></span>Os valores das propriedades dos materiais utilizados são apresentados na [Tabela 1.](#page-5-0) Todos os valores descritos foram obtidos na NBR 15220 (2005).

|                 | <b>Propriedades</b> |                                         |                  |  |  |  |  |
|-----------------|---------------------|-----------------------------------------|------------------|--|--|--|--|
| <b>Material</b> | Condutividade       | Densidade                               | Calor específico |  |  |  |  |
| Cerâmica        | $0,90$ (W/mK)       | 1600 ( $\frac{\text{kg}}{\text{m}^3}$ ) | 0,92 (kJ/kgK)    |  |  |  |  |
| Argamassa       | $1,15$ (W/mK)       | 2000 ( $\frac{kg}{m^3}$ )               | 1,00 (kJ/kgK)    |  |  |  |  |

**Tabela 1 – Propriedades dos materiais. Fonte NBR 15220.**

As câmaras de ar do tijolo cerâmico do modelo de referência possuem 3 cm de espessura e emissividade ( $\varepsilon$ ) das paredes igual a 0,90. De acordo com a NBR 15220 (2005), para superfícies de alta emissividade ( $\varepsilon > 0.8$ ), com espessura da câmara de ar entre 2 cm a 5 cm e fluxo de calor na direção horizontal, deve-se considerar um valor de  $0.16 \, m^2 K/W$  para a camada de resistência de ar  $(R_{ar})$ .

A sequência de cálculo realizada para a determinação da resistência térmica total ( $R<sub>T</sub>$ ) e da capacidade térmica total  $(C_T)$  do modelo de referência é apresentada nos itens abaixo. Optou-se por dividir os cálculos em duas partes. A primeira parte consiste na determinação das propriedades somente do tijolo, enquanto a segunda parte considera a adição da argamassa de assentamento. A [Figura 3](#page-5-1) mostra em detalhe as seções utilizadas para a determinação das grandezas térmicas do modelo de referência.

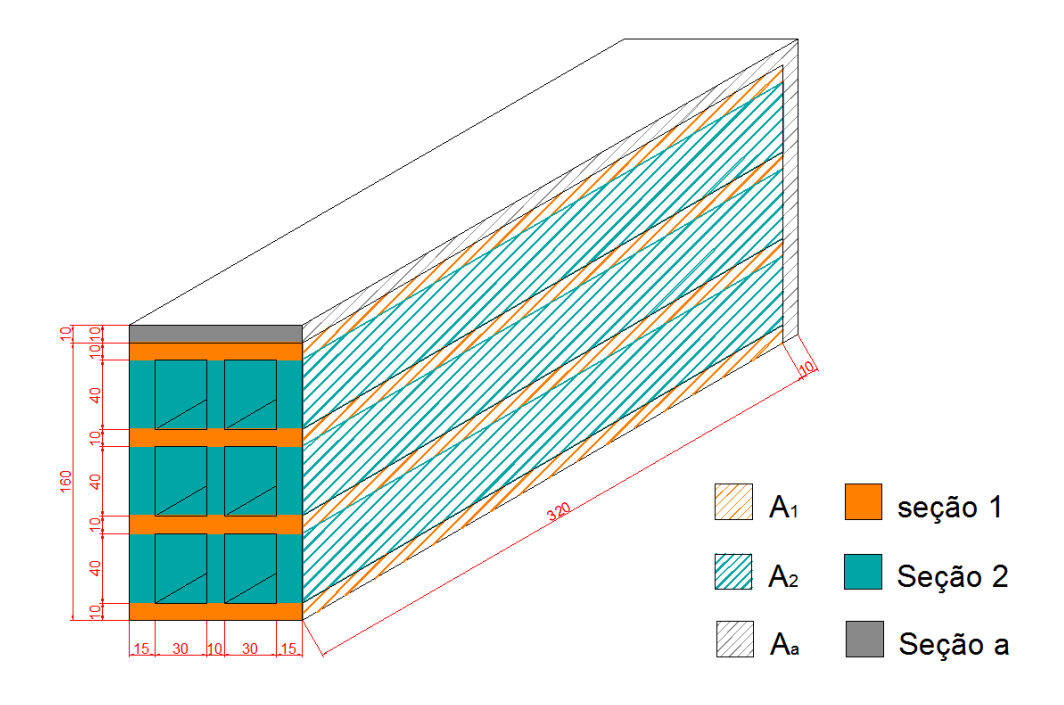

<span id="page-5-1"></span>**Figura 3 – Detalhe das seções do modelo de referência.**

A resistência térmica total do material tijolo foi obtida através da soma das resistências térmicas das seções 1 e 2, ponderadas por suas áreas  $(A_1)$  e  $(A_2)$ , respectivamente. A área da seção considerada para ponderação é igual à área da superfície perpendicular ao fluxo de calor, como mostra a equação (4).

$$
A_i = \ell_i, h_i \tag{4}
$$

Onde,

 $\ell_i$  = comprimento da seção perpendicular ao fluxo de calor (m);

 $h_i = altura da seção (m).$ 

**Seção 1 (cerâmica):**

$$
A_1 = \ell_1.h_1
$$

Para a seção 1, a área  $(A_1)$  é igual ao comprimento do tijolo  $(\ell_1)$  de 32 cm pela altura da cerâmica  $(h_1)$  de 1,0 cm.

$$
A_1 = 0.32.0.01 = 0.0032 m^2
$$

A resistência térmica dessa seção foi calculada com o uso da Equação (2), sendo a espessura da cerâmica ( $e_{cerâmica}$ ) igual a 10 cm e a condutividade térmica ( $\lambda_{cerâmica}$ ) igual a 0,90 W/mK.

$$
R_1 = \frac{e_{cer\hat{a}mica}}{\lambda_{cer\hat{a}mica}} = \frac{0,10}{0,90} = 0,1111 \frac{m^2 K}{W}
$$

### **Seção 2 (cerâmica + ar + cerâmica + ar + cerâmica):**

A seção 2 abrange as camadas de cerâmica, ar, cerâmica, ar e cerâmica novamente. Sendo a área ( $A_2$ ) igual ao comprimento da seção transversal ao fluxo ( $\ell_2$ ) multiplicada pela altura da seção  $(h<sub>2</sub>)$ . Portanto:

$$
A_2 = \ell_2.h_2
$$
  

$$
A_2 = 0.04x0.32 = 0.0128 m^2
$$

Pela Equação (2), calculou-se a resistência térmica  $(R_2)$  da seção como o somatório da resistência das camadas de cerâmica e de ar. A resistência térmica da cerâmica é obtida pela espessura da camada, dividida pelo valor correspondente a sua condutividade térmica. Cabe ressaltar que o valor da resistência da câmara de ar  $(R_{ar})$  foi obtido na NBR 15220 (2005), correspondendo para este caso em 0,16 m²K/W.

$$
R_2 = 2.\frac{e_{cer\hat{a}mica}}{\lambda_{cer\hat{a}mica}} + \frac{e_{cer\hat{a}mica}}{\lambda_{cer\hat{a}mica}} + 2.R_{ar} = 2.\frac{0,015}{0,90} + \frac{0,01}{0,90} + 0,32 = 0,3644 \frac{m^2 K}{W}
$$

A resistência térmica total do tijolo  $(R_{\text{tijolo}})$  foi determinada ponderando as resistências da seção 1 e 2 por suas respectivas áreas. A área total do tijolo  $(A_{tijolo})$  é igual à soma das áreas das seções 1 e 2.

$$
A_{tijolo} = 4. A_1 + 3. A_2 = 0.0512 m^2
$$

$$
R_{\text{tijolo}} = \frac{A_{tijolo}}{4 \cdot \frac{A_1}{R_1} + 3 \cdot \frac{A_1}{R_2}} = 0.2321 \frac{m^2 K}{W}
$$

A resistência do módulo (R tijolo + R argamassa) foi determinada pela adição da resistência da camada de argamassa referente à seção a.

### **Seção a (argamassa):**

A área da seção a  $(A_a)$  considera as camadas de argamassa localizada na região superior e posterior do tijolo, sendo obtida pelo somatório das áreas de cada local, como é apresentado a seguir.

$$
A_a = 0.01.0.32 + 0.01.0.17 = 0.0049 m^2
$$

A resistência da camada de argamassa ( $R_a$ ) é obtida pela Equação (2), onde o valor da espessura  $(e_{argamassa})$  é igual a 10 cm e o valor da condutividade térmica ( $\lambda_{argamassa}$ ) igual a 1,15 W/mK.

$$
R_a = \frac{e_{argamassa}}{\lambda_{argamassa}} = \frac{0,10}{1,15} = 0,08695 \frac{m^2 K}{W}
$$

Com o valor da resistência térmica da argamassa  $(R_a)$ , fez-se o somatório junto à resistência térmica do tijolo ( $R_{tijolo}$ ), através da ponderação das suas respectivas áreas, podendo assim determinar a resistência térmica do módulo  $(R<sub>m</sub>)$ .

$$
R_{\rm m} = \frac{A_a + A_{tijolo}}{A_a + \frac{A_{tijolo}}{R_{tijolo}}} = 0,2026 \frac{m^2 K}{W}
$$

A resistência térmica total do modelo de referência é obtida através da soma da resistência do módulo ( $R_{\rm m}$ ) e as resistências superficiais internas ( $R_{si}$ ) e externas ( $R_{se}$ ). Os valores para a resistência térmica da superfície interna  $(R_{si})$  e a resistência térmica da superfície externa  $(R_{se})$  foram obtidos na NBR 15220 (2005), e correspondem respectivamente a 0,04 m²K/W e 0,16 m²K/W.

Logo,

$$
R_T = R_{se} + R_m + R_{si} = 0.13 + 0.2026 + 0.04 = 0.3726 \frac{m^2 K}{W}
$$

A transmitância térmica total ( $U_T$ ) é determinada através da Equação (1), sendo o inverso da resistência térmica total do modelo de referência ( $R_T$ ).

$$
U_T = \frac{1}{R_T} = \frac{1}{0.3726} = 2.684 \frac{W}{m^2 K}
$$

Os procedimentos de cálculo para a determinação da capacidade térmica total ( $C_T$ ) do modelo de referência são semelhantes aos realizados para o cálculo da resistência térmica, porém utilizando a Equação (3), e os valores de calor especifico (c) e peso específico ( $\rho$ ) presentes na Tabela 1.

**Seção 1 (cerâmica):**

$$
A_1 = 0.01x0.32 = 0.0032 m^2
$$

$$
C_{T,1} = \sum_{i=1}^{1} e_i \cdot c_i \cdot \rho_i = (e.c.\rho)_{cer\hat{a}mica} = 0.10.0,92.1600 = 147,20 \frac{KJ}{m^2 K}
$$

**Seção 2 (cerâmica + ar + cerâmica + ar +cerâmica):**

$$
A_2 = 0.04x0.32 = 0.0128 m^2
$$

$$
C_{T,2} = \sum_{i=1}^{3} e_i \cdot c_i \cdot \rho_i = 2(e.c.\rho)_{cer\hat{a}mica} + (e.c.\rho)_{cer\hat{a}mica}
$$

$$
C_{T,2} = 2.(0,015.0,92.1600) + (0,010.0,92.1600) = 58,88 \frac{KJ}{m^2K}
$$

Após o cálculo da capacidade térmica das seções 1 e 2, foi calculada a capacidade térmica total do tijolo. Como no cálculo da resistência térmica, a capacidade térmica total do tijolo ( $C_{\text{T.tiion}}$ ) foi determinada pela soma da capacidade térmica de cada seção, ponderada por suas áreas.

$$
A_{tijolo} = 4. A_1 + 3. A_2 = 0.0512 m^2
$$

$$
C_{\text{T,tilolo}} = \frac{A_{tijolo}}{4\frac{A_1}{C_{T,1}} + 3\frac{A_2}{C_{T,2}}} = 69,27\frac{KJ}{m^2K}
$$

A capacidade térmica do módulo  $(C_{T,m\acute{o}dulo})$ , foi calculada pela adição da capacidade térmica da argamassa ( $C_{T,a}$ ), ponderada por sua área ( $A_a$ ).

## **Seção a (argamassa):**

$$
A_a = 0.01.0.32 + 0.01.0.17 = 0.0049 m^2
$$

$$
C_{T,a} = \sum_{i=1}^{1} e_i \cdot c_i \cdot \rho_i = (e.c.\rho)_{argamassa} = 0.10 + 1.00 + 2000 = 200 \frac{KJ}{m^2 K}
$$

Portanto, capacidade térmica do módulo  $(C_{T, \text{middle}})$  é:

$$
C_{\text{T,m\'odulo}} = \frac{A_a + A_{tijolo}}{\frac{A_a}{C_{T,a}} + \frac{A_{tijolo}}{C_{T,tijolo}}} = 73,46 \frac{KJ}{m^2 K}
$$

# **2.1.1. Cálculo da espessura para o modelo equivalente**

<span id="page-9-0"></span>Para a determinação de uma espessura equivalente  $(e_{eq})$ , considerou-se a capacidade térmica total ( $C_{T,eq}$ ) do modelo equivalente igual a capacidade térmica total do modelo de referência  $(C_{T,m\'odulo})$ . A [Figura 4](#page-10-0) apresenta o modelo equivalente que representa o modelo original, de referência. Cabe ressaltar que o modelo equivalente considera apenas dois elementos: a cerâmica e o ar. A capacidade térmica referente à argamassa no modelo de referência foi adicionada à capacidade térmica da cerâmica, provocando um aumento de sua espessura  $(e_{eq,cer})$ .

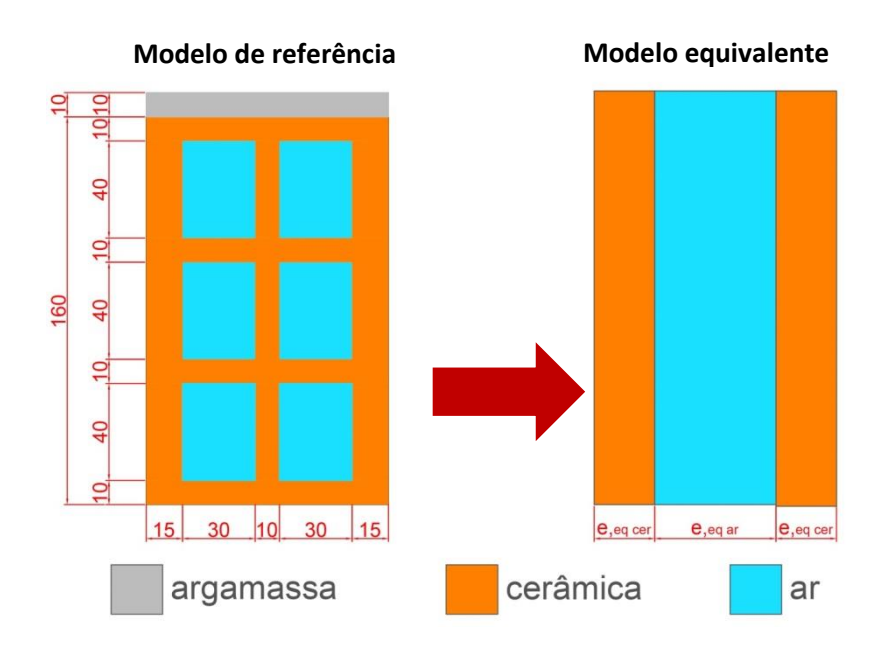

**Figura 4 – Modelo de referência e modelo equivalente.**

<span id="page-10-0"></span>Essa espessura equivalente da cerâmica ( $e_{eq,cer}$ ) foi obtida pela Equação (3), considerando apenas a capacidade térmica das camadas de cerâmica. A capacidade térmica do ar foi desprezada.

Então:

$$
C_{T,eq.} = \sum_{i=1}^{2} e_i \cdot c_i \cdot \rho_i = 2 \cdot (e_{eq} \cdot c \cdot \rho)_{cer\hat{a}mica} = C_{T,m\hat{o}dulo}
$$

Colocando em evidência a espessura equivalente da cerâmica ( $e_{eq,cer}$ ):

 $e_{eq,cer} =$  $C_{\text{T,m\'odulo}}$  $\frac{1, \text{modulo}}{2 \cdot (c \cdot \rho)_{\text{cerâmica}}}$  = 73,46  $\frac{1}{2. (0.92.1600)} = 0.02495 \ m$  $e_{\text{e}a \text{.} \text{cer}} = 2,495 \text{ cm}$ 

Portanto, a espessura equivalente para cada camada de cerâmica  $(e_{eq,cer})$  é de aproximadamente 2,5 cm. Com este valor, foi possível obter a espessura equivalente para a câmara de ar  $(e_{eq,ar})$  por meio da equação 5, no qual a espessura da câmara de ar é igual a largura do bloco cerâmico (b) menos a espessura equivalente interna e externa da cerâmica  $(e_{eq,cer}).$ 

$$
e_{eq,ar} = b - 2. \, e_{eq,cer} \tag{5}
$$

$$
e_{eq,ar} = 0.10 - 2.0.025 = 0.05 \ m
$$

Com base nos valores obtidos, foi possível determinar o novo modelo equivalente apresentado n[a Figura 5.](#page-11-1)

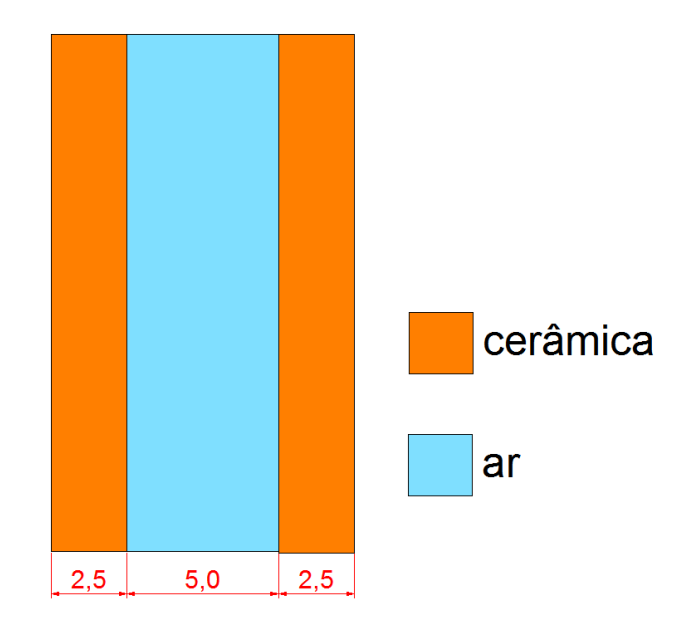

**Figura 5 – Modelo equivalente.**

# <span id="page-11-1"></span><span id="page-11-0"></span>**2.1.2. Determinação dos modelos e simulação no programa** *QuickField*

### **2.1.2.1 Regime permanente**

Para a validação do modelo de referência, fez-se necessário a modelagem e simulação em regime permanente, comparando o resultado da simulação ao obtido por meio da NBR 15220 (2005). O método de cálculo do programa *Quickfield* segue a metodologia adotada pela ISO 10077 - *Thermal performance of Windows, doors and shutters* (2012), que apresenta cálculos da transmitância térmica para janelas, portas e persianas. A ISO 10077 (2012) considera a resistência térmica da câmara de ar variável para diferentes temperaturas e espessuras; enquanto que na NBR 15220 (2005) a temperatura não é considerada, levando-se em consideração apenas parâmetros como a direção do fluxo de calor e as emissividades das superfícies da câmara. Para determinados casos, as resistências adotadas pelas normas ISO 10077 e NBR 15220 são próximas; entretanto, com o auxílio de uma ferramenta para o cálculo da resistência térmica de câmaras de ar disponível no software HtFlux (2016), verificou-se que a diferença entre os resultados aumenta com o aumento da espessura da câmara.

As propriedades dos materiais foram inseridas no programa *Quickfiled* de acordo com os valores adotados nos cálculos de acordo com a NBR 15220, exceto para resistência térmica do ar. No programa *QuickField*, o ar é considerado como um material que apresenta uma condutividade equivalente obtida através da Equação (2), sendo a resistência do ar o inverso da soma dos coeficientes de transferência de calor por convecção e radiação. Para o cálculo desse parâmetro, inicialmente é inserido um valor de condutividade para cada câmara de ar e por meio de uma planilha Excel o programa permite que sejam realizadas iterações para correção desta condutividade equivalente.

O programa *QuickField* trabalha em duas dimensões (2D), portanto certas características do modelo de referência não são computadas na determinação da resistência e capacidade térmica do modelo simulado, como por exemplo, a argamassa da parte posterior do módulo. Desta maneira, com o objetivo de preservar as suas propriedades térmicas de capacidade e resistência térmica total, foi determinado uma compensação na argamassa de assentamento na região superior do modelo simulado, pelo aumento de sua altura  $(h_{ara})$ .

Para se determinar a altura equivalente para a camada de argamassa superior  $(h_{ea,ara})$ , utilizou-se área total de argamassa  $(A_a)$  obtida anteriormente, como segue:

$$
A_a = 0.0049 \ m^2
$$

$$
A_a = h_{eq, \arg}. \ell_{tijolo} \tag{6}
$$

Onde,

 $\ell_{\text{tiolo}} = \text{comprimento do tijolo (m)};$  $h_{eq, arg} =$  altura equivalente da argamassa de assentamento (m).

Isolando  $h_{ea,ara}$  na equação (6), e substituindo  $\ell_{tijolo}$  por 0,32 m:

$$
h_{eq} = \frac{\ell_{tijolo}}{A_a} = \frac{0.32}{0.0049} = 0.0153125 \, m
$$

Com base neste cálculo, foi possível determinar a nova seção do modelo de referência [\(Figura](#page-13-0) 6), concentrando toda a argamassa de revestimento na parte superior do modelo.

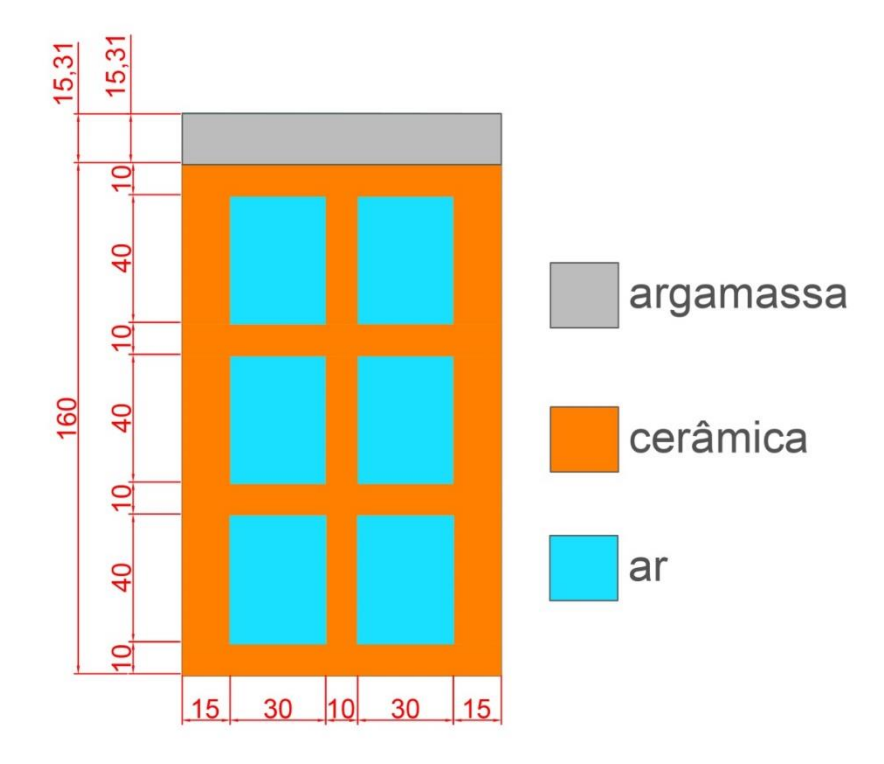

**Figura 6 – Modelo de referência com compensação de argamassa.**

<span id="page-13-0"></span>Apesar de concentrar toda a argamassa na região superior da seção do modelo de referência, as propriedades de transmitância térmica e capacidade térmica permanecem iguais, pois esta compensação altera apenas a distribuição da massa que estava na parte posterior para a parte superior do módulo. Apenas a distribuição do fluxo de calor pela seção transversal do componente é alterada, e não o fluxo total que passa pelas superfícies externa e interna do módulo.

As simulações no programa *QuickField* fornecem resultados da transferência de calor por meio do fluxo de calor que passa pela superfície do módulo. Através da Equação (7) é possível obter o valor da transmitância térmica calculada para comparação com os resultados obtidos com a aplicação da NBR 15220.

$$
U_T = \frac{\phi_q}{\Delta T \cdot h} \tag{7}
$$

Onde,

 $\phi_q = fluxo$  *de calor* (*W*);

 $\Delta T = \text{variação da temperatura externa e interna (°C)};$ 

# $h = Altura$  do módulo  $(m)$ .

Para o tijolo cerâmico de 6 furos retangulares (10x16x32 cm), considerando uma diferença de temperatura externa e interna de 10°C, obteve-se um fluxo de calor de 4,6563 W, que pela Equação (1) resulta em um valor de transferência térmica de:

$$
U_T = \frac{4,6563}{(10),(0,1753125)} = 2,66 \frac{W}{m^2 K}
$$

Como se deseja manter a mesma resistência térmica total do modelo de referência  $(R_T)$  de 0,2026 m<sup>2</sup>K/W, sem alterar as propriedades térmicas da cerâmica, foi necessário à determinação de uma nova resistência para a câmara de ar  $(R_{ar})$  para o modelo equivalente por meio da Equação (2):

$$
R_T = 2 \cdot \frac{e_{eq,cer}}{\lambda_{cerâmica}} + R_{ar}
$$

Onde,

 $e_{eq,cer}$  = espessura equivalente da cerâmica (m);  $\lambda_{cer}$  = condutividade térmica da ceramica (W/mK);

Da Equação (2), sabe-se que a resistência (R) é igual à espessura (e) do material dividido por sua condutividade térmica ( $\lambda_{eq}$ ). Portanto a resistência do ar ( $R_{ar}$ ) será:

$$
R_{ar} = \frac{e_{eq,ar}}{\lambda_{eq,ar}}
$$

Onde,

 $e_{ar} =$  espessura da camara de ar (m);

 $\lambda_{eq,ar}$  = condutividade equivalente da camara de ar (W/mK).

Então:

$$
R_T = 2 \cdot \frac{e_{cerâmica}}{\lambda_{cerâmica}} + \left(\frac{e_{ar}}{\lambda_{eq,ar}}\right) = 0,2026
$$

Substituindo os valores e isolando ( $\lambda_{eq,ar}$ ):

$$
0,2026 = 2.\frac{0,025}{0,90} + \frac{0,05}{\lambda_{eq,ar}} \quad \therefore \quad \lambda_{eq,ar} = 0.34 \frac{W}{mK}
$$

O valor de 0,34 W/mK para a condutividade equivalente do ar  $(\lambda_{ea,ar})$ , resultou em um valor de transmitância térmica de 2,68 W/m²K (0,75% acima do valor encontrado para o modelo de referência). A fim de se obter resultados próximos para os dois modelos simulados, fez-se um ajuste da condutividade térmica do ar no modelo equivalente, resultando em um valor final de 0,333 W/mK. Essa pequena diferença entre as transmitâncias térmicas entre o modelo de referência e o modelo equivalente pode ser devido aos arredondamentos feitos para as espessuras equivalentes do modelo.

#### **2.1.2.2 Regime transiente**

A análise do regime transiente foi dividida em duas fases: a primeira parte consiste na comparação entre os gradientes de temperaturas da seção do modelo de referência e do modelo equivalente. Na segunda fase são comparados o fluxo de calor nas superfícies externa e interna entre os dois modelos.

A análise do gradiente de temperatura da seção tem como objetivo verificar as variações de temperatura na seção do bloco cerâmico devido às flutuações da temperatura externa (T) em um intervalo de 24 horas.

As flutuações da temperatura externa (T) são obtidas através da Equação (8):

$$
T(t) = 9 \cdot \text{sen}(4, 1667 \times 10^{-3} \cdot t) + 21 \tag{8}
$$

Onde,

# $t = tempo(s)$

Esta função representar as variações da temperatura externa para o período de 24 horas, com uma amplitude térmica de 18°C, variando de 12°C às 3h00 até um máximo de 30°C às 15h00. A temperatura interna do ar foi mantida constante em 21°C.

Como o tijolo apresenta diferentes configurações ao longo da altura de sua seção transversal, foi necessário encontrar um gradiente de temperatura representativo para todo o modelo simulado. Esse gradiente foi obtido através de integrais calculadas (linhas vermelhas) a cada centímetro da seção transversal da [Figura 7](#page-16-0) para a determinação da temperatura média. Para o modelo equivalente, o gradiente de temperatura é o mesmo para qualquer altura da seção já que os materiais são dispostos em camadas paralelas.

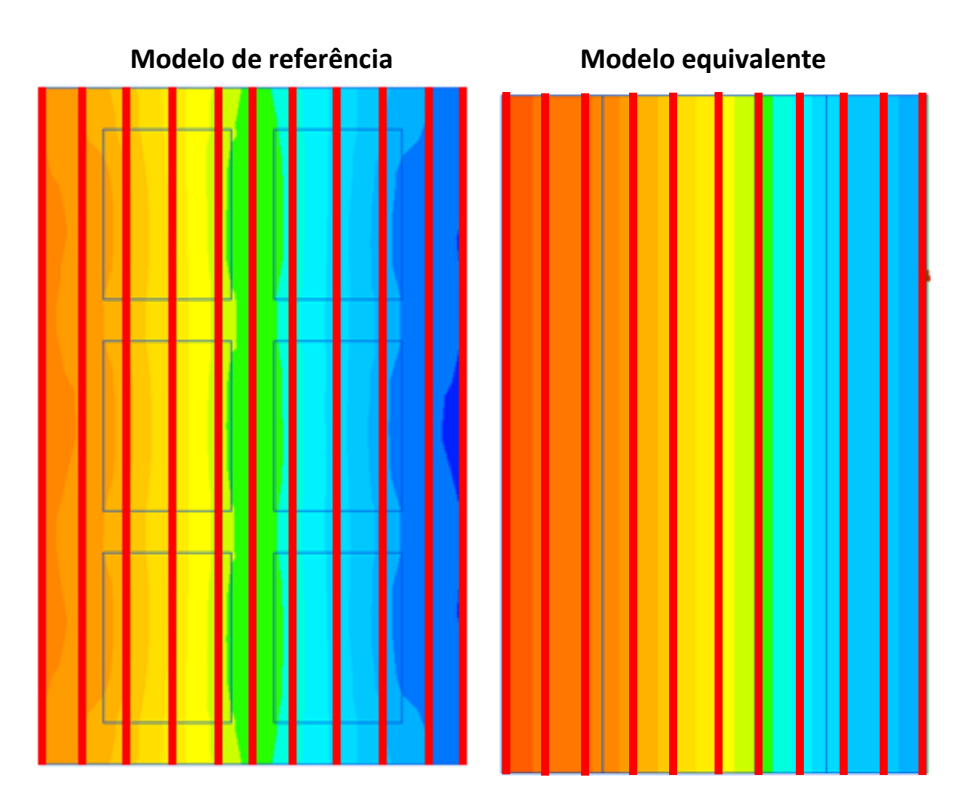

**Figura 7 – Integrais para o modelo de referência e equivalente.** 

<span id="page-16-0"></span>As temperaturas médias representativas para cada centímetro da seção variando no tempo em um período de 24h foram obtidas pelo programa *QuickField.* A [Figura](#page-17-0) 8 e a [Tabela](#page-18-0) 2 apresentam os resultados dos valores de temperatura para os dois modelos

É possível verificar que há uma boa concordância entre os valores de temperaturas encontradas entre os dois modelos analisados. As maiores diferenças encontradas ocorrem a 4 cm da face externa do tijolo, às 13h00 e 1h00, quando a temperatura externa é de 27°C e 15°C, respectivamente, com variação de 0,82°C. Às 17h00 e 5h00 a diferença entre os dois modelos é de 0ᵒC na região próxima a 1 cm da parede externa. Este mesmo comportamento foi também observado às 19h00 e 7h00, nos pontos distanciados a 2 cm da parede externa.

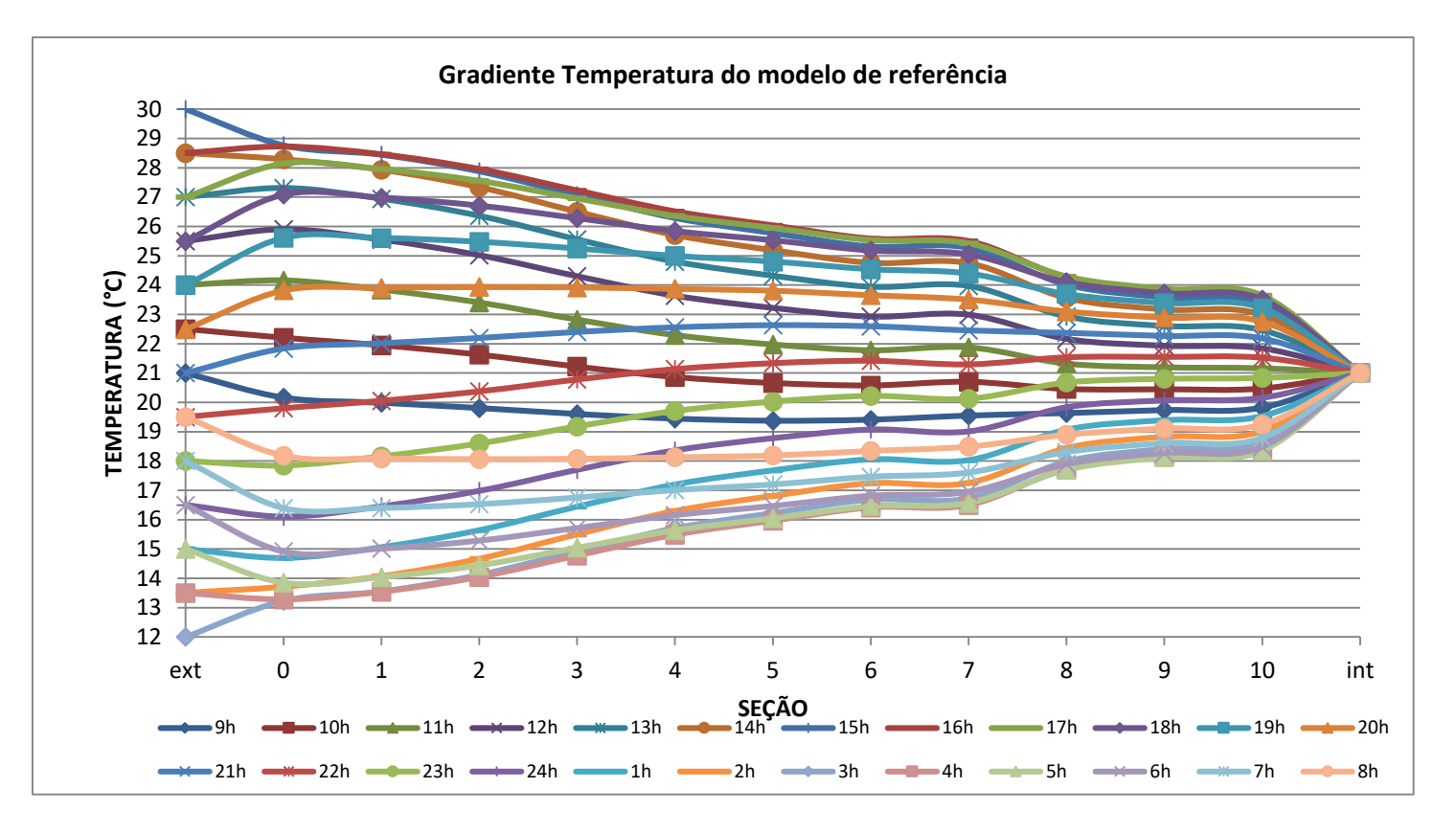

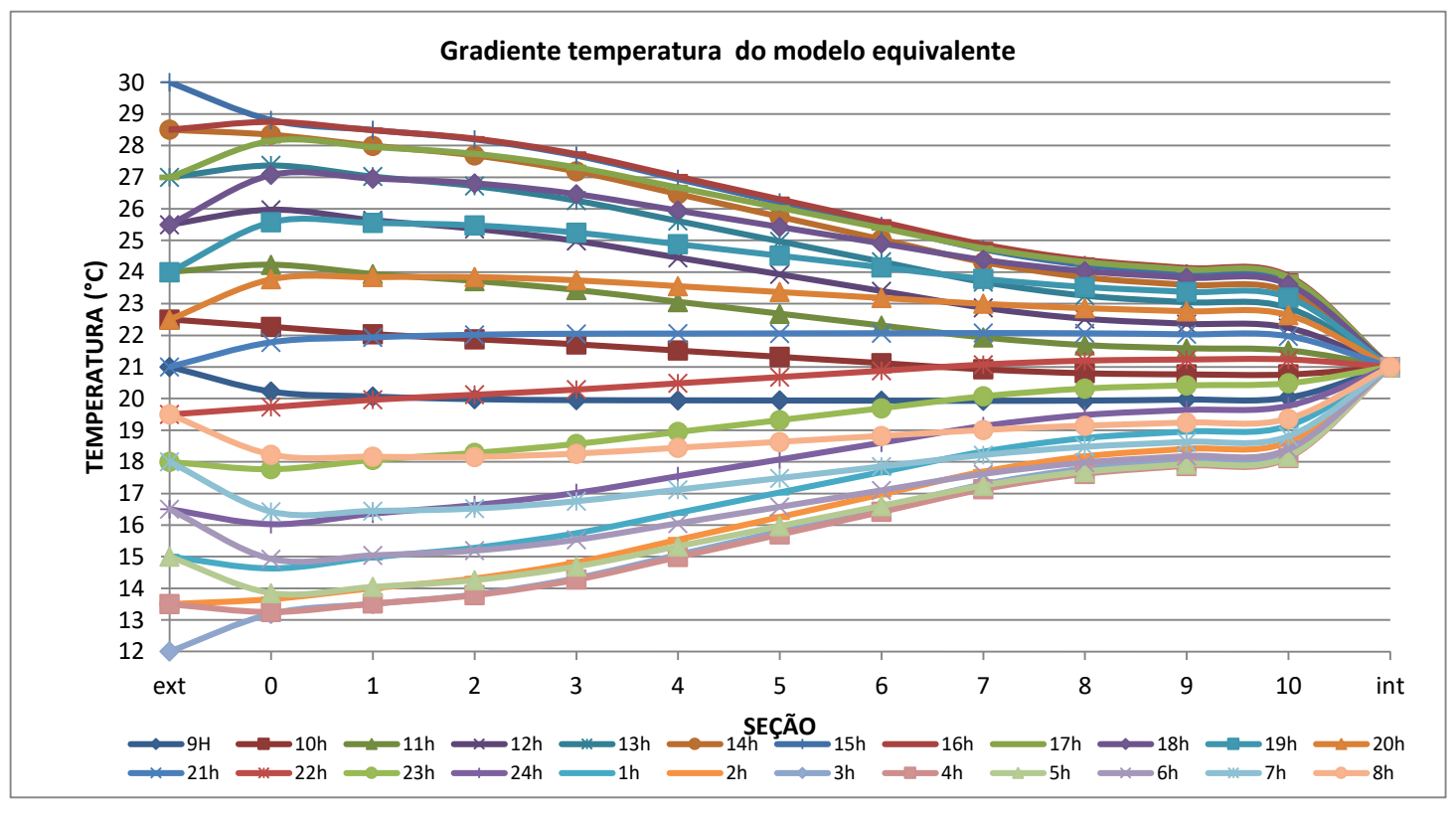

<span id="page-17-0"></span>**Figura 8 – Gradiente de temperatura da seção transversal de um tijolo de 6 furos.** 

| $\Delta T$ Modelo de referência versus modelo equivalente |                                    |         |         |         |         |         |         |         |         |         |         |
|-----------------------------------------------------------|------------------------------------|---------|---------|---------|---------|---------|---------|---------|---------|---------|---------|
|                                                           | Largura da seção longitudinal (cm) |         |         |         |         |         |         |         |         |         |         |
| tempo (h)                                                 | 0.0                                | 1.0     | 2.0     | 3.0     | 4.0     | 5.0     | 6.0     | 7.0     | 8.0     | 9.0     | 10.0    |
| 9                                                         | $-0.06$                            | $-0.08$ | $-0.18$ | $-0.35$ | $-0.50$ | $-0.57$ | $-0.53$ | $-0.38$ | $-0.31$ | $-0.23$ | $-0.21$ |
| 10                                                        | $-0.07$                            | $-0.09$ | $-0.25$ | $-0.50$ | $-0.65$ | $-0.66$ | $-0.55$ | $-0.23$ | $-0.35$ | $-0.32$ | $-0.29$ |
| 11                                                        | $-0.07$                            | $-0.09$ | $-0.31$ | $-0.61$ | $-0.76$ | $-0.71$ | $-0.53$ | $-0.05$ | $-0.36$ | $-0.39$ | $-0.35$ |
| 12                                                        | $-0.07$                            | $-0.09$ | $-0.35$ | $-0.68$ | $-0.82$ | $-0.70$ | $-0.47$ | 0.12    | $-0.36$ | $-0.43$ | $-0.39$ |
| 13                                                        | $-0.06$                            | $-0.08$ | $-0.36$ | $-0.71$ | $-0.82$ | $-0.65$ | $-0.39$ | 0.29    | $-0.32$ | $-0.44$ | $-0.40$ |
| 14                                                        | $-0.05$                            | $-0.07$ | $-0.35$ | $-0.68$ | $-0.76$ | $-0.56$ | $-0.27$ | 0.43    | $-0.27$ | $-0.42$ | $-0.38$ |
| 15                                                        | $-0.04$                            | $-0.05$ | $-0.32$ | $-0.61$ | $-0.65$ | $-0.42$ | $-0.14$ | 0.55    | $-0.20$ | $-0.37$ | $-0.34$ |
| 16                                                        | $-0.02$                            | $-0.02$ | $-0.26$ | $-0.50$ | $-0.50$ | $-0.26$ | 0.00    | 0.63    | $-0.11$ | $-0.30$ | $-0.27$ |
| 17                                                        | $-0.01$                            | 0.00    | $-0.19$ | $-0.35$ | $-0.31$ | $-0.08$ | 0.14    | 0.67    | $-0.02$ | $-0.21$ | $-0.19$ |
| 18                                                        | 0.01                               | 0.02    | $-0.10$ | $-0.19$ | $-0.10$ | 0.10    | 0.27    | 0.66    | 0.08    | $-0.10$ | $-0.09$ |
| 19                                                        | 0.03                               | 0.05    | $-0.01$ | 0.00    | 0.11    | 0.28    | 0.39    | 0.61    | 0.17    | 0.02    | 0.01    |
| 20                                                        | 0.05                               | 0.07    | 0.09    | 0.18    | 0.32    | 0.44    | 0.47    | 0.51    | 0.24    | 0.13    | 0.12    |
| 21                                                        | 0.06                               | 0.08    | 0.18    | 0.35    | 0.50    | 0.57    | 0.53    | 0.38    | 0.31    | 0.23    | 0.21    |
| 22                                                        | 0.07                               | 0.09    | 0.25    | 0.50    | 0.65    | 0.66    | 0.55    | 0.23    | 0.35    | 0.32    | 0.29    |
| 23                                                        | 0.07                               | 0.09    | 0.31    | 0.61    | 0.76    | 0.71    | 0.53    | 0.05    | 0.36    | 0.39    | 0.35    |
| 24                                                        | 0.07                               | 0.09    | 0.35    | 0.68    | 0.82    | 0.70    | 0.47    | $-0.12$ | 0.36    | 0.43    | 0.39    |
| $\mathbf 1$                                               | 0.06                               | 0.08    | 0.36    | 0.71    | 0.82    | 0.65    | 0.39    | $-0.29$ | 0.32    | 0.44    | 0.40    |
| $\overline{a}$                                            | 0.05                               | 0.07    | 0.35    | 0.68    | 0.76    | 0.56    | 0.27    | $-0.44$ | 0.27    | 0.42    | 0.38    |
| 3                                                         | 0.04                               | 0.05    | 0.32    | 0.61    | 0.65    | 0.42    | 0.14    | $-0.55$ | 0.20    | 0.37    | 0.34    |
| $\overline{4}$                                            | 0.02                               | 0.02    | 0.26    | 0.50    | 0.50    | 0.26    | 0.00    | $-0.63$ | 0.11    | 0.30    | 0.27    |
| 5                                                         | 0.01                               | 0.00    | 0.19    | 0.36    | 0.31    | 0.08    | $-0.14$ | $-0.67$ | 0.02    | 0.21    | 0.19    |
| $\overline{6}$                                            | $-0.01$                            | $-0.02$ | 0.10    | 0.19    | 0.10    | $-0.10$ | $-0.27$ | $-0.66$ | $-0.08$ | 0.10    | 0.09    |
| $\overline{7}$                                            | $-0.03$                            | $-0.05$ | 0.01    | 0.00    | $-0.11$ | $-0.28$ | $-0.39$ | $-0.61$ | $-0.17$ | $-0.02$ | $-0.01$ |
| 8                                                         | $-0.05$                            | $-0.07$ | $-0.09$ | $-0.18$ | $-0.32$ | $-0.44$ | $-0.47$ | $-0.51$ | $-0.24$ | $-0.13$ | $-0.12$ |

<span id="page-18-0"></span>**Tabela 2 - Variação da temperatura entre os modelos ao longo da seção.**

Pode-se perceber que as menores variações de temperatura se encontram nas regiões próximas as superfícies internas e externas, aumentando a diferença à medida que se aproxima da metade do tijolo, onde estão as cavidades de ar. A primeira metade do tijolo cerâmico (parte mais externa) mostrou uma variação média percentual de 13,8% menor do que a segunda metade (parte mais interna). A variação da temperatura média absoluta para todos os casos analisados foi de 0,30°C.

A análise do fluxo de calor nas superfícies internas e externas para os dois modelos tem como objetivo verificar não só a concordância entre os dois modelos, mas também o comportamento da transferência de calor ao longo de sua seção. Os resultados de fluxo de calor são obtidos por meio do cálculo de integrais realizadas pelo programa *QuickField* nas superfícies interna e externa, considerando valores positivos para o fluxo no sentido da esquerda para a direita, como mostra a [Figura 9](#page-19-0).

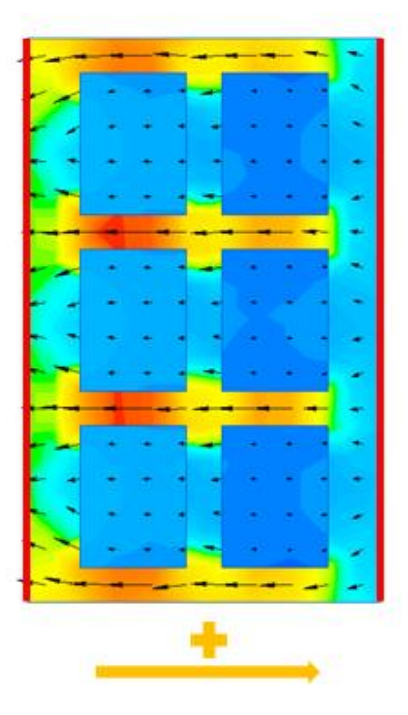

**Figura 9 – Fluxo de calor através do modelo de referência em um instante de tempo qualquer.**

<span id="page-19-0"></span>Na [Tabela 3](#page-20-0) são apresentados os valores da densidade de fluxo de calor encontrados para as superfícies internas e externas do modelo de referência e equivalente para um período de 24h00. A determinação da densidade de fluxo de calor foi obtida por meio da Equação (9), uma vez que o programa *QuickField* fornece apenas resultados referentes ao fluxo de calor, sendo necessária a divisão do fluxo de calor pela área da superfície analisada.

$$
q = \frac{\Phi}{A} \tag{9}
$$

Onde,

 $q =$  densidade de fluxo de calor (W/m<sup>2</sup>);

 $\phi$  = fluxo de calor (W);

 $A = \hbox{Área da superficie do módulo } (m^2).$ 

<span id="page-20-0"></span>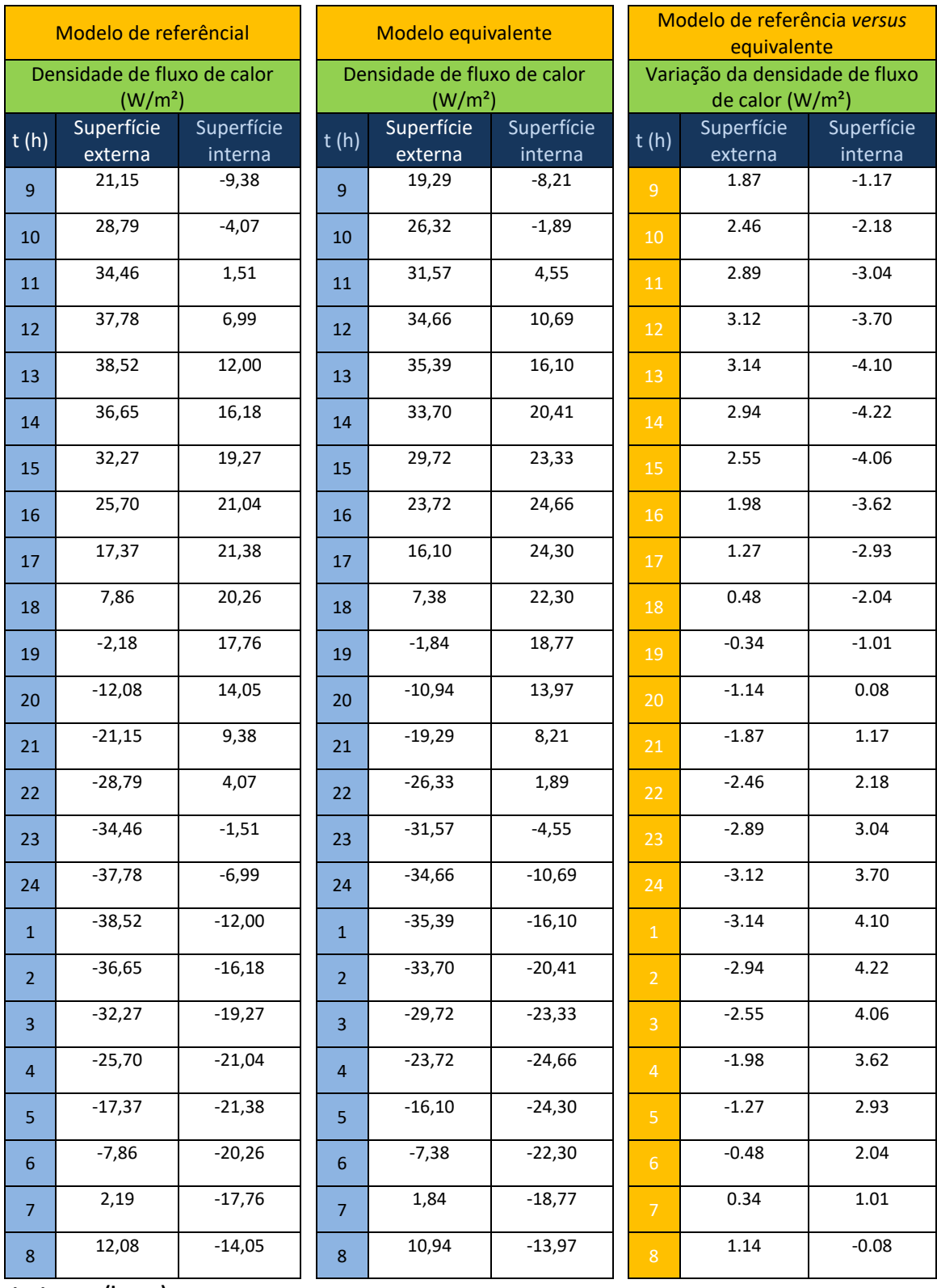

# **Tabela 3 - Valores da densidade de fluxo para os modelos de referência e equivalente.**

**t – tempo (horas)**

Através dos resultados, é possível verificar que o modelo de referência apresenta uma amplitude maior quanto à densidade de fluxo de calor que passa pelo elemento. Essa maior variação em relação ao modelo equivalente mostra que o modelo de referência simulado é mais sensível às variações de temperatura. A variação média absoluta foi de 2,02 W/m² e 2,68 W/m² para as superfícies externas e internas, respectivamente, do modelo de referência. A partir da [Figura 10](#page-21-0) é possível verificar que as densidades de fluxo de calor da superfície externa e da superfície interna em um mesmo instante de tempo são diferentes, contudo, o somatório da diferença entre estes valores para um período de 24h é nulo.

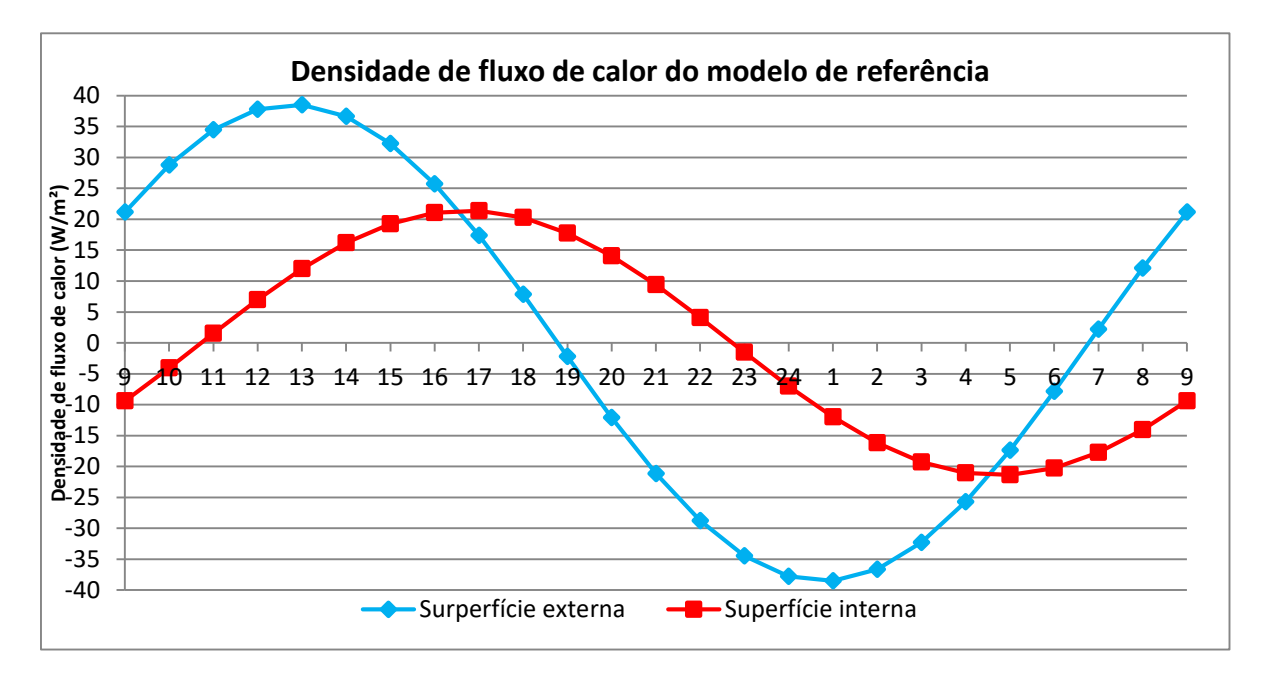

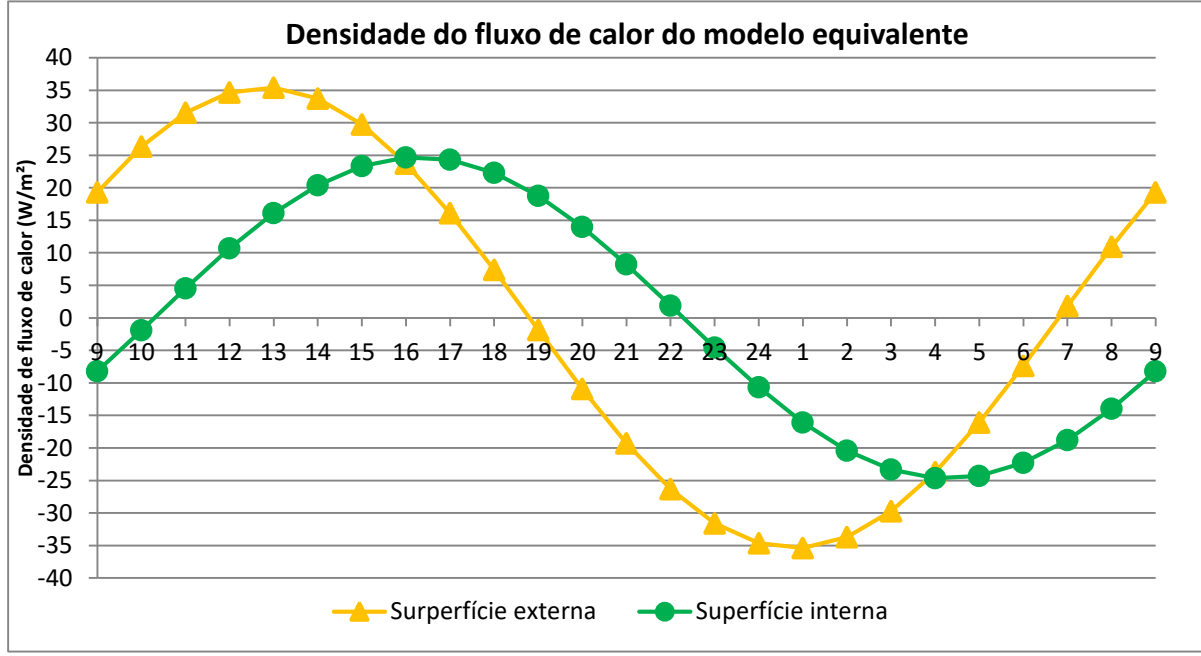

<span id="page-21-0"></span>**Figura 10. Variação da densidade de fluxo de calor em função do tempo para os modelos simulados.** 

O maior fluxo de calor que passa pela superfície externa em módulo é de 38,52 W/m², ocorrendo às 13h00 (temperatura externa de 27ᵒC) e às 1h00 (temperatura externa de 15ᵒC) para o modelo de referência. Para o modelo equivalente, o maior valor em módulo é um pouco menor, de 35,39 W/m².

Para a superfície interna, os valores de fluxo de calor são menores. No modelo de referência o maior valor em módulo ocorreu às 17h00 e às 5h00, com densidade de fluxo de calor de 21,38 W/m<sup>2</sup>. No modelo equivalente este valor foi maior, de 24,66 W/m<sup>2</sup> e ocorreu uma hora antes dos valores máximos encontrados no modelo de referência.

Na [Figura 11](#page-23-0) podem ser observados o comportamento da densidade de fluxo de calor para as superfícies interna e externa dos dois modelos simulados. Verifica-se que na superfície externa, o modelo de referência apresentou maior amplitude quanto ao fluxo de calor em comparação ao modelo equivalente, com uma diferença em módulo de 3,14 W/m², às 13h00 e às 1h00. O comportamento oposto ocorreu para a superfície interna, onde a maior variação e o maior valor absoluto ocorreram para o modelo equivalente. A maior variação neste caso foi de 4,22 W/m<sup>2</sup> às 14h00 e às 2h00, com temperatura externa de 28,5 $^{\circ}$ C e 18,5 $^{\circ}$ C, respectivamente. Contudo, o comportamento de ambos os modelos é bastante coerente, podendo o resultado ser refinado pelo balanceamento adequado das espessuras das camadas internas e externas da cerâmica.

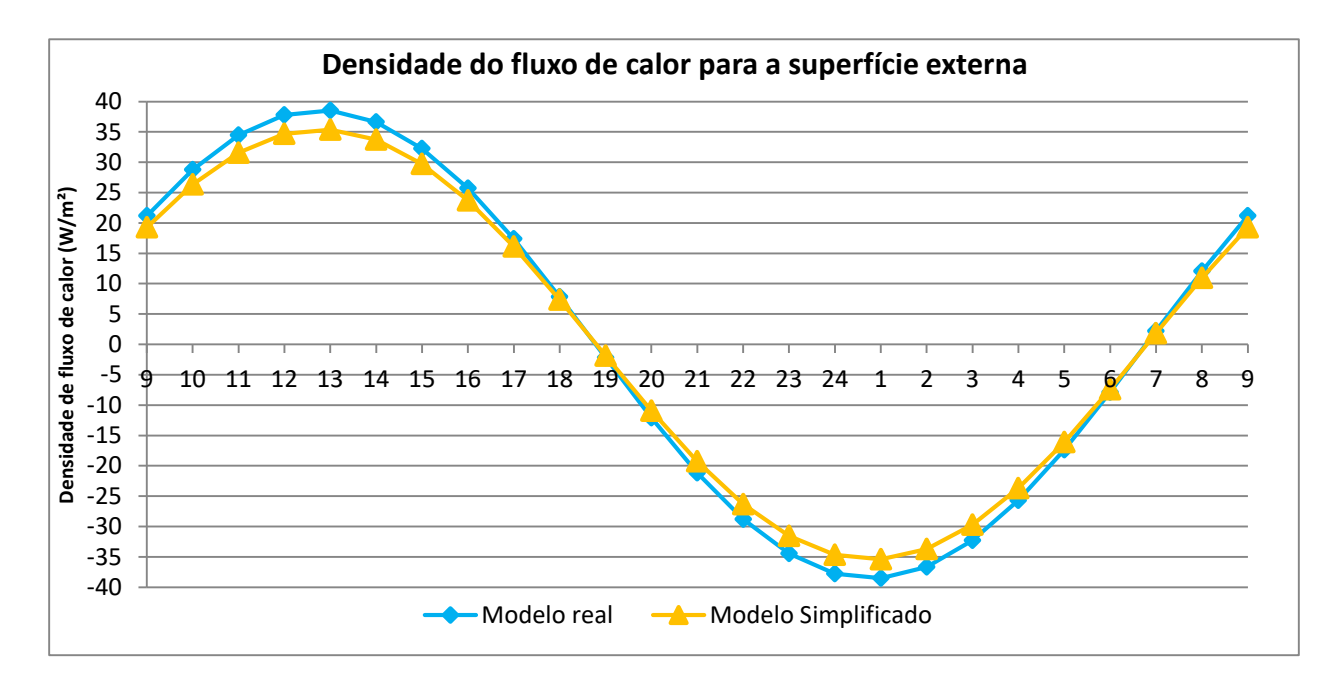

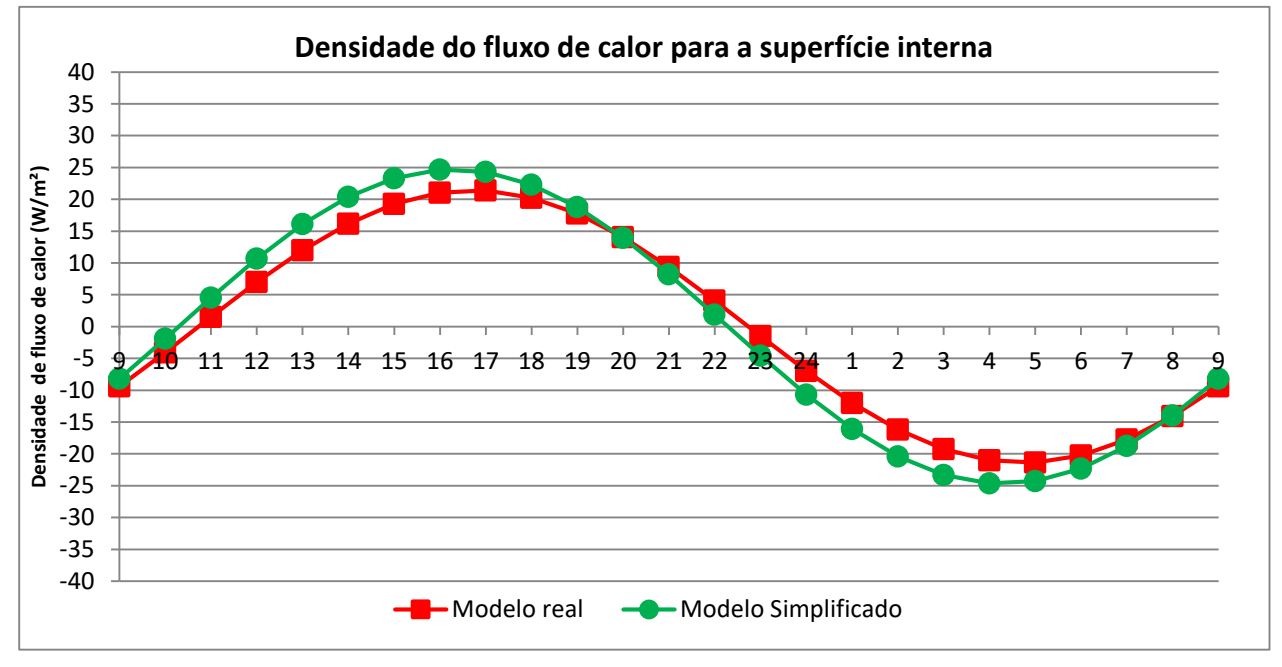

<span id="page-23-0"></span>**Figura 11. Comparação entre os modelos para as densidades de fluxo de calor. (Fonte: Autor)**

#### <span id="page-24-0"></span>**2.2 Para coberturas**

Para o caso dos elementos construtivos das coberturas, como telha, ático (câmara de ar entre o telhado e o forro) e forro ou laje, não foi necessário o cálculo de um material equivalente. Este tipo de cálculo só foi realizado em lajes que apresentaram câmaras de ar em seu interior, como por exemplo, da laje pré-moldada de lajotas cerâmicas e na laje protendida alveolar. Para estes casos, os cálculos para determinação do elemento equivalente da laje seguiram o mesmo método descrito para as paredes, levando em consideração que o fluxo para coberturas ocorre na direção vertical nestas situações. Para a simplificação dos cálculos de coberturas a NBR15220 altera a seção transversal dos telhados, criando um elemento equivalente, como mostra a [Figura 12](#page-24-1).

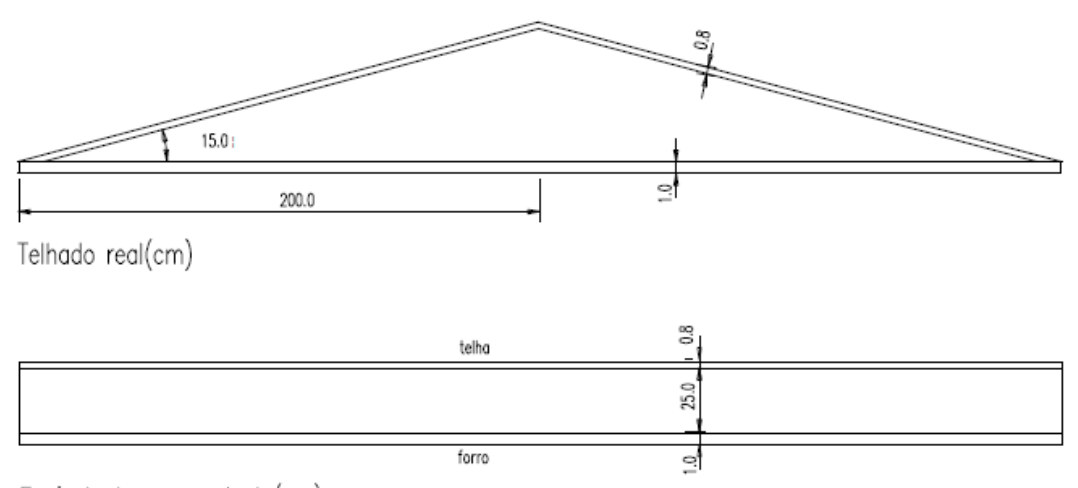

Equivalente para calculo(cm)

<span id="page-24-1"></span>**Figura 12 – Modelo equivalente para coberturas de acordo com a NBR 15220. (Fonte: NBR15220)**

O elemento equivalente possui espessura da câmara de ar igual à metade da altura da cumeeira, tendo, portanto, uma resistência térmica constante em toda sua extensão ao invés da resistência térmica variável, como no caso do telhado real. Em câmaras de ar com espessura maior que 5 cm, a NBR 15220 estabelece que a resistência térmica seja de 0,21  $m^2K/W$  para fluxo de calor descendente e 0,14  $m^2K/W$  para fluxo ascendente. Além disso, as resistências superficiais consideradas foram de 0,04 m²K/W para a resistência superficial externa (Rse) e de 0,17 m<sup>2</sup>K/W para a resistência superficial interna (Rsi) no verão (ambiente interno receber calor) e 0,10 m²K/W para o inverno (ambiente interno perde calor).

#### **2.2.1 Regime permanente**

O exemplo de cálculo foi realizado para uma cobertura de telha cerâmica com laje prémoldada de 12 cm, considerando um período de verão. Como a laje pré-moldada possui câmaras de ar, inicialmente foi necessário determinar um elemento construtivo equivalente com as mesmas propriedades de capacidade e transmitância térmica. O procedimento para a determinação do modelo equivalente é o mesmo adotado para a determinação do elemento equivalente da parede. Através dos cálculos obteve-se o modelo equivalente para a laje prémoldada apresentada na [Figura 13](#page-25-0).

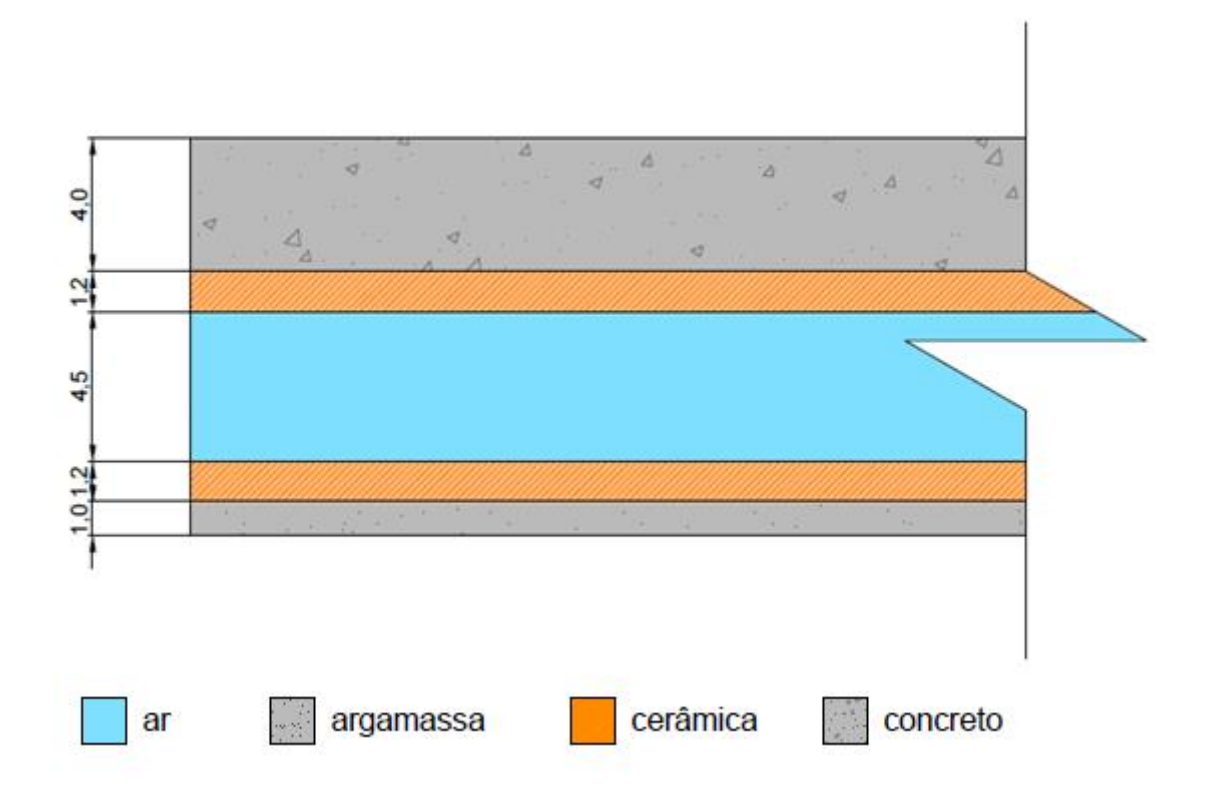

**Figura 13 – Modelo equivalente para uma laje pré-moldada de cerâmica.**

<span id="page-25-0"></span>A resistência térmica da laje calculada através do programa *Quickfield*, desconsiderando as resistências superficiais internas e externas, foi de 0,136 m²K/W. A partir da simplificação proposta pela NBR15220, obteve o elemento para cobertura apresentado na [Figura 14](#page-26-0).

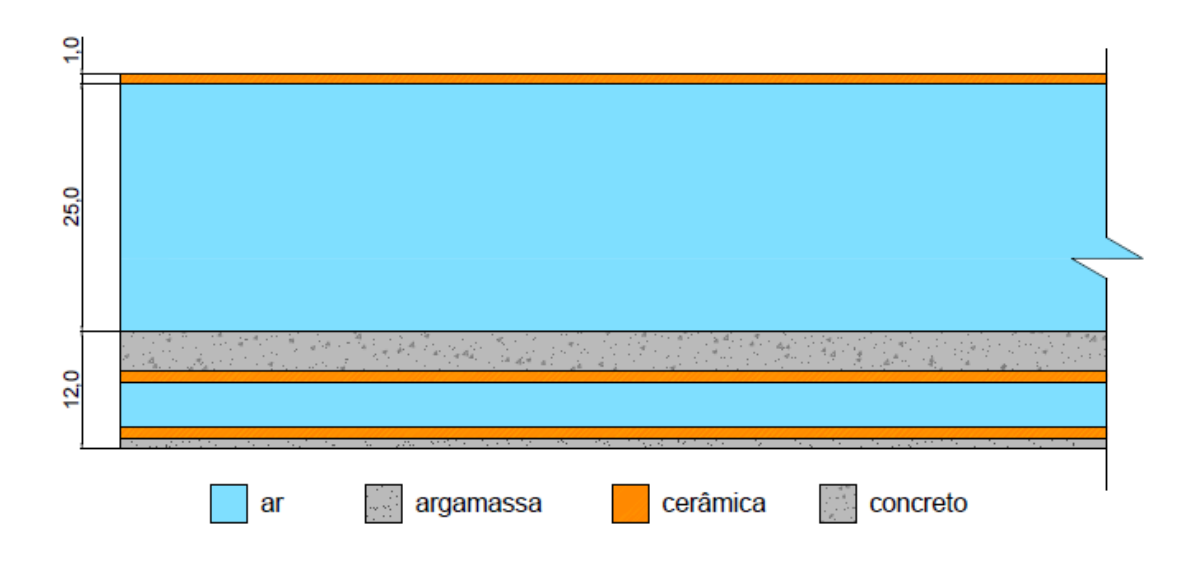

<span id="page-26-0"></span>**Figura 14 – Modelo equivalente de uma cobertura com telha cerâmica e laje pré-moldada.** 

Para a câmara de ar da cobertura, considerando fluxo descendente (verão), a resistência é de 0,21 m²K/W de acordo com a NBR 15220. Já para a telha, a resistencia térmica  $(R_{\text{telha}})$  pode ser obtida pela Equação (2), sendo a espessura da telha de 1 cm e a condutividade de 1,05 W/mK, tem-se que:

$$
R_{\text{telha}} = \frac{e_{\text{cerâmica}}}{\lambda_{\text{cerâmica}}} = \frac{0.01}{1.05} = 0.00952 \, m^2 K/W
$$

Como as camadas da cobertura estão em paralelo uma em relação a outra, a resistência total do elemento será obtida pelo somatório das resistências de todos materiais que o constituem, somados ainda as resistências superficiais internas e externas para fluxo de calor descendente. Portanto:

$$
R_T = \sum_{i=1}^{k} Ri = R_{\text{telha}} + R_{\text{ático}} + R_{\text{laje}} + R_{\text{se}} + R_{\text{si}}
$$
  

$$
R_T = 0.00952 + 0.21 + 0.136 + 0.04 + 0.17
$$
  

$$
R_T = 0.566 \, m^2 K/W
$$

Logo, a transmitância térmica total ( $U_T$ ), obtida pela equação (3), será:

$$
U_T = \frac{1}{R_T} = \frac{1}{0,566} = 1,77 W/m^2 K
$$

Apesar da NBR 15220 simplificar os cálculos da transmitância térmica determinando um elemento equivalente para a cobertura, o programa *Quickfield* permite que este cálculo seja realizado considerando a seção de um telhado real, sendo este determinado o modelo de referência ([Figura 15](#page-27-0)).

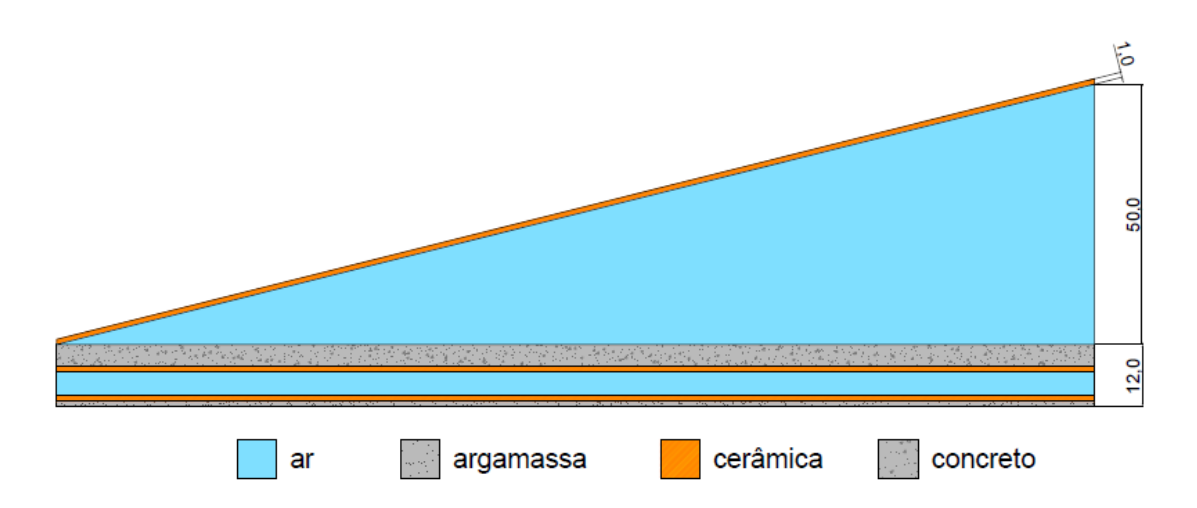

<span id="page-27-0"></span>**Figura 15 – Modelo de referência de uma cobertura com telhado cerâmico e laje pré-moldada.**

O modelo de referência determinado representa o elemento real. Entretanto, a resistência térmica do ático não foi determinada conforme o procedimento realizado para as paredes (por meio de iterações realizadas através da ferramenta *Quickfield*). A abertura do telhado é uma região de grande ventilação, definida na NBR 15220 (2005) como câmara de ar muito ventilada, e a ferramenta de cálculo da resistência térmica fornece somente valores para câmaras de ar não ventiladas e pouco ventiladas. Dessa forma, optou-se por usar a resistência térmica de 0,21 m<sup>2</sup>k/W, valor adotado de acordo com a NBR 15220 para valores > 5 cm. O resultado da transmitância térmica para este tipo de cobertura foi de 1,89 W/m²K, valor 6,8% superior que o modelo simplificado simulado pelo software  $(1.77 \text{ W/m}^2\text{K})$  e 5,6% maior do que o obtido pela NBR 15220  $(1.79 \text{ W/m}^2\text{K})$ .

# **2.2.2 Regime transiente**

A primeira parte da análise, realizada em regime estacionário, busca validar os modelos elaborados no programa *Quickfield*. A segunda parte analisa o comportamento dos dois modelos quanto ao fluxo de calor para uma flutuação da temperatura externa de 12°C a 30°C, pela Equação (8), e temperatura interna constante em 21°C. Como no caso das paredes,

o modelo foi simulado para 72 horas (3 dias) sendo analisado apenas as últimas 24 horas para que a variação do fluxo de calor em relação ao dia anterior seja estável.

Para coberturas ou elementos onde o fluxo de calor ocorre na direção vertical, a NBR 15220 estabelece dois parâmetros de resistência de câmaras de ar e de resistência superficial interna. No modelo simulado neste estudo, o comportamento do fluxo de calor varia de sentido ao longo do dia, hora descendente (ganho de calor) e hora ascendente (perda de calor), sendo necessário a implementação de funções que simulassem estas variações.

Para a variação da resistência superficial interna foi utilizada a função *impulse* no programa *Quickfield* que permite determinar uma função por partes em relação ao tempo (Equação 10) que representa a função por partes em função da temperatura (Equação 11):

$$
R_{si}(t) = R_T = \sum_{i=1}^{k} (R_{si}) * impulse(t, t_{i-1}, t_i)
$$
\n(10)

$$
R_{si}(T) = \begin{cases} 0.17 \, m^2 K / W & \text{se } T \ge 21^{\circ} C \\ 0.10 \, m^2 K / W & \text{se } T < 21^{\circ} C \end{cases} \tag{11}
$$

Onde,

 $t = tempo(s);$ 

 $T = temperature (°C).$ 

Como a simulação foi realizada para um período de 72 horas (259200 segundos) a função escrita no programa ficou da seguinte forma:

$$
R_{si}(t) = (0.17) * impulse(t, 0.43199) + (0.10) * impulse(t, 43200, 86399) + (0.17) * impulse(t, 86400, 129599) + (0.10) * impulse(t, 129600, 172799) + (0.17) * impulse(t, 172800, 215999) + (0.10) * impulse(t, 216000, 259200)
$$

Para a resistência da câmara de ar a norma NBR 15220 especifica que o valor de 0,14  $m^2K/W$  deve ser adotado para o fluxo ascendente, e o valor de 0,21 m<sup>2</sup>K/W para fluxo descendente. A função por partes em relação à temperatura (T) que representa esta variação foi inserida no programa como demostra a  $Equa\xi\tilde{a}$  12. Os resultados obtidos para a simulação em regime transiente são apresentados na [Tabela 4](#page-29-0).

$$
R_{ar}(T) = \begin{cases} 0.21 \ m^2 K/W & \text{se } T \ge 21^{\circ}C \\ 0.14 \ m^2 K/W & \text{se } T < 21^{\circ}C \end{cases} \tag{12}
$$

Onde,

 $t = tempo(s);$ 

 $R_{ar}$  (T) = Resistência do ar em função da temperatura (m<sup>2</sup>K/W).

Os valores obtidos nos modelos de referência e equivalente mostram uma boa concordância entre si, tanto para a superfície interna quanto para a superfície externa. A maior variação absoluta observada para a superfície externa ocorreu às 12h00, com um valor de 3,67 W/m². Para a superfície interna as variações foram ainda menores, tendo como variação máxima absoluta de 1,64 W/m² às 4h00.

| Modelo de referência                               |                       |                       | Modelo equivalente |                                                    | Modelo de<br>Referência versus equivalente |                                                 |                       |                       |  |
|----------------------------------------------------|-----------------------|-----------------------|--------------------|----------------------------------------------------|--------------------------------------------|-------------------------------------------------|-----------------------|-----------------------|--|
| Densidade de fluxo de calor<br>(W/m <sup>2</sup> ) |                       |                       |                    | Densidade de fluxo de calor<br>(W/m <sup>2</sup> ) |                                            | Variação densidade fluxo de<br>calor ( $W/m2$ ) |                       |                       |  |
| t(h)                                               | Superfície<br>externa | Superfície<br>interna | t(h)               | Superfície<br>externa                              | Superfície<br>interna                      | t(h)                                            | Superfície<br>externa | Superfície<br>interna |  |
| 9                                                  | 21.07                 | $-8.09$               | 9                  | 18.35                                              | $-7.82$                                    | $\overline{9}$                                  | 2.72                  | $-0.27$               |  |
| 10                                                 | 28.67                 | $-6.57$               | 10                 | 25.13                                              | $-6.61$                                    | 10                                              | 3.54                  | 0.04                  |  |
| 11                                                 | 32.59                 | $-4.45$               | 11                 | 29.45                                              | $-4.82$                                    | 11                                              | 3.14                  | 0.37                  |  |
| 12                                                 | 35.28                 | $-2.01$               | 12                 | 31.61                                              | $-2.71$                                    | 12                                              | 3.67                  | 0.71                  |  |
| 13                                                 | 36.15                 | 0.58                  | 13                 | 32.68                                              | $-0.45$                                    | 13                                              | 3.47                  | 1.03                  |  |
| 14                                                 | 34.64                 | 3.14                  | 14                 | 31.69                                              | 1.83                                       | 14                                              | 2.95                  | 1.30                  |  |
| 15                                                 | 30.77                 | 5.49                  | 15                 | 28.57                                              | 3.99                                       | 15                                              | 2.20                  | 1.50                  |  |
| 16                                                 | 24.78                 | 7.48                  | 16                 | 23.51                                              | 5.87                                       | 16                                              | 1.27                  | 1.61                  |  |
| 17                                                 | 17.08                 | 8.96                  | 17                 | 16.84                                              | 7.34                                       | 17                                              | 0.24                  | 1.61                  |  |
| 18                                                 | 8.22                  | 9.83                  | 18                 | 9.03                                               | 8.32                                       | 18                                              | $-0.81$               | 1.51                  |  |
| 19                                                 | $-1.22$               | 10.03                 | 19                 | 0.60                                               | 8.73                                       | 19                                              | $-1.82$               | 1.30                  |  |
| 20                                                 | $-10.57$              | 9.55                  | 20                 | $-7.86$                                            | 8.54                                       | 20                                              | $-2.71$               | 1.01                  |  |
| 21                                                 | $-19.07$              | 12.12                 | 21                 | $-15.70$                                           | 11.17                                      | 21                                              | $-3.37$               | 0.95                  |  |
| 22                                                 | $-27.47$              | 8.75                  | 22                 | $-24.02$                                           | 8.41                                       | 22                                              | $-3.45$               | 0.34                  |  |
| 23                                                 | $-35.74$              | 5.03                  | 23                 | $-32.11$                                           | 5.25                                       | 23                                              | $-3.63$               | $-0.23$               |  |
| 24                                                 | $-40.13$              | 1.01                  | 24                 | $-36.94$                                           | 1.72                                       | 24                                              | $-3.19$               | $-0.71$               |  |
| $\mathbf{1}$                                       | $-41.45$              | $-3.05$               | $\mathbf{1}$       | $-38.73$                                           | $-1.94$                                    | $\mathbf{1}$                                    | $-2.72$               | $-1.10$               |  |

<span id="page-29-0"></span>**Tabela 4 – Valores de densidade de fluxo para os modelos equivalente e de referência de uma cobertura.**

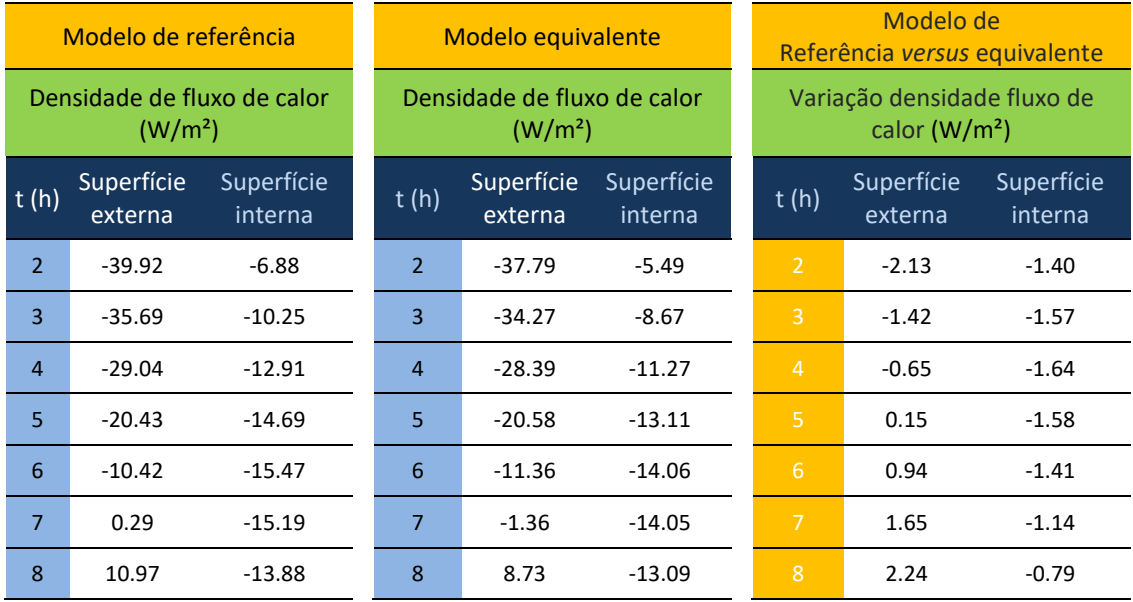

**t – tempo (horas)**

Essa concordância entre os resultados encontrados pode ser observada através da análise da variação média absoluta da densidade de fluxo de calor. Para a superfície externa a variação média absoluta foi de 2,25 W/m², enquanto que para a superfície interna foi de 1,05 W/m². A [Figura 16](#page-31-0) abaixo mostra estas variações do fluxo no decorrer de um dia. No período entre 8h00 às 9h00 e 20h00 às 21h00 há uma variação relativamente brusca no fluxo de calor que passa pela superfície da cobertura. Essa mudança ocorre devido à variação não linear da função que representa a resistência superficial interna que varia de 0,17 m²K/W para 0,10 m²K no decorrer do dia.

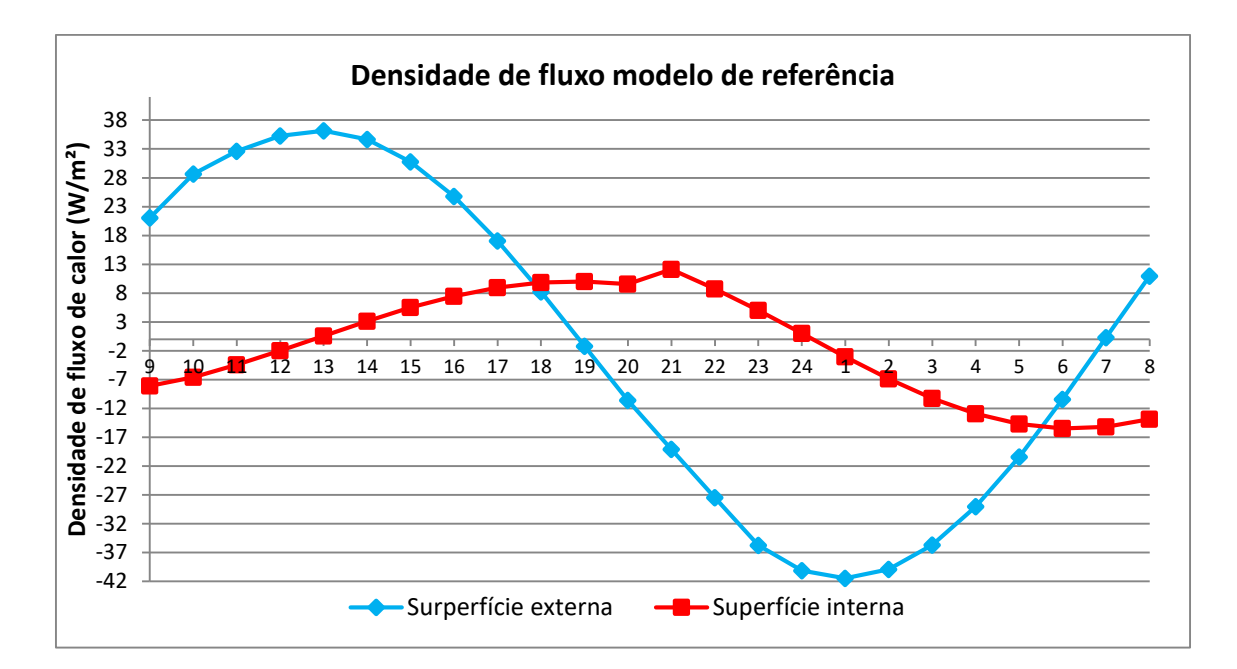

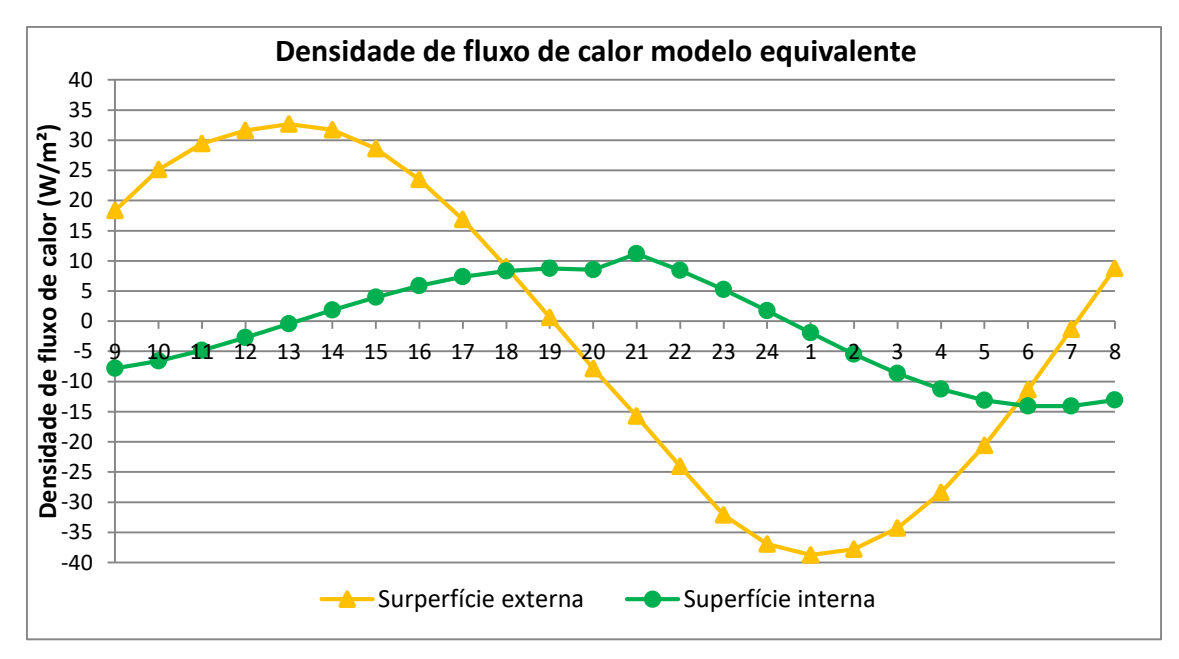

<span id="page-31-0"></span>**Figura 16 – Variação do fluxo de calor através das superfícies dos modelos simulados.**

Na [Figura 17](#page-32-0) são realizadas as comparações dos modelos de referência e equivalente para a cobertura de telha cerâmica com laje pré-moldada.

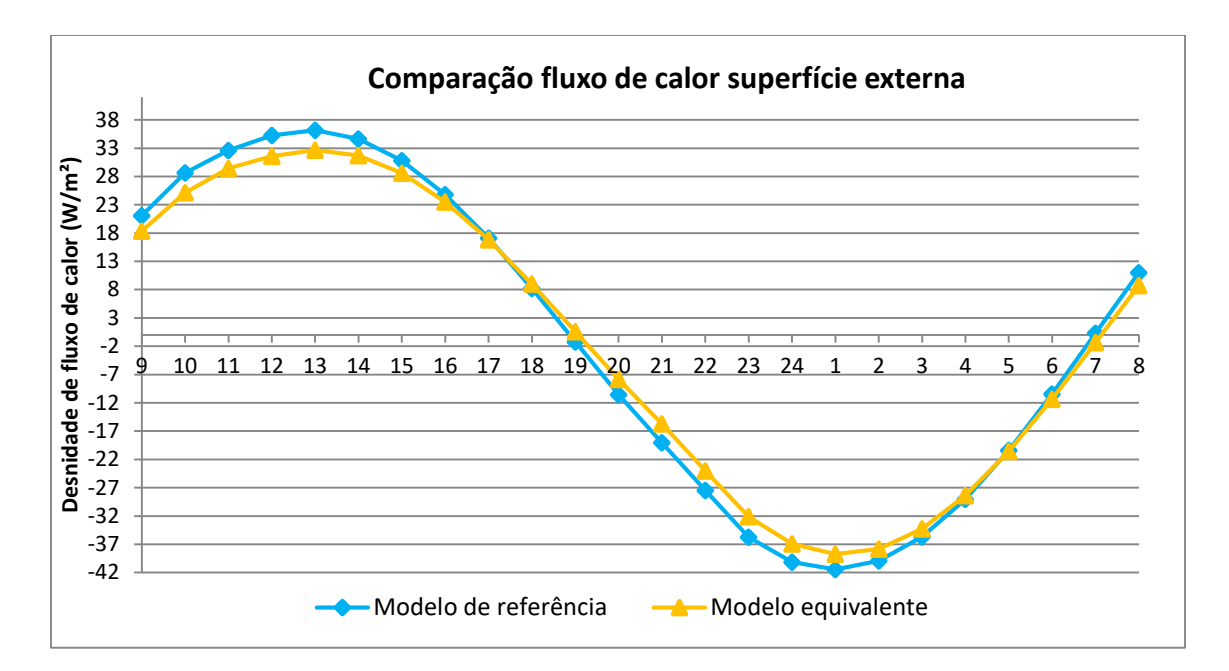

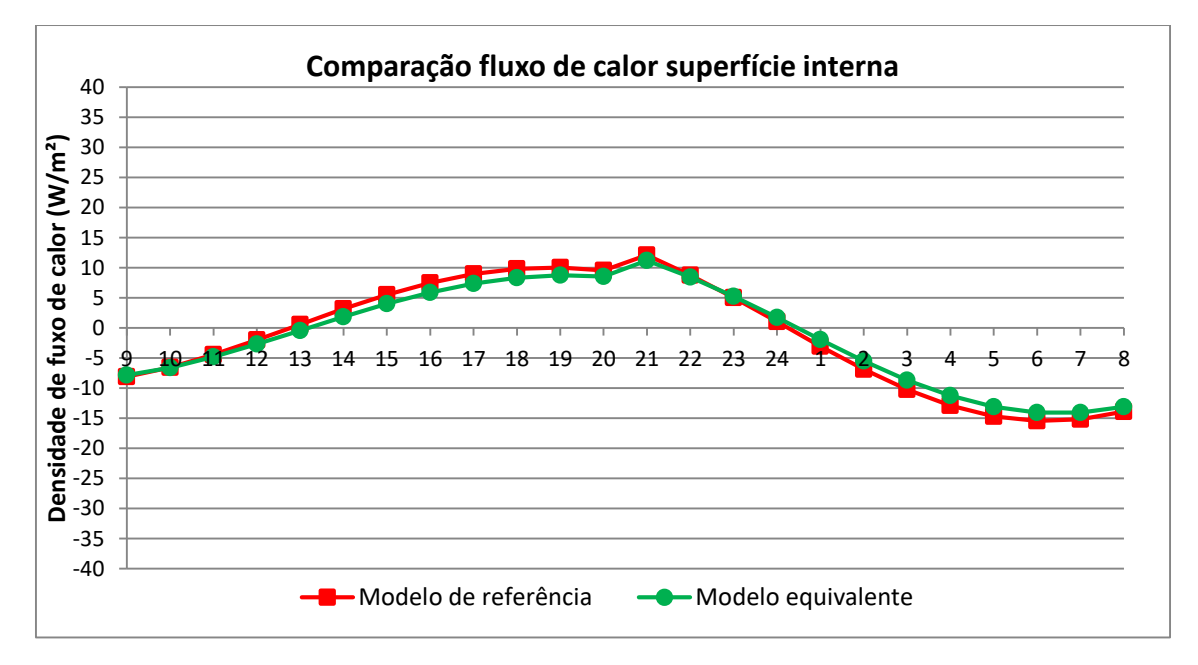

<span id="page-32-0"></span>**Figura 17 – Comparação da densidade de fluxo entre os modelos equivalente e de referência.** 

Pode-se observar que o modelo de referência é mais suscetível as mudanças de temperatura externa, já que apresenta maior intensidade de fluxo de calor através da superfície externa. O fluxo de calor que atravessa a superfície interna entre os dois modelos é praticamente o mesmo durante o dia, com uma intensidade um pouco maior observado no modelo de referência. Os maiores valores de fluxo de calor por unidade de área ocorreram às

13h00 e 1h00 da manhã para os dois modelos na superfície externa e às 21h00 e por volta das 6h30 para ambos os elementos no caso da superfície interna.

# <span id="page-33-0"></span>**3 RESULTADOS**

A [Tabela 5,](#page-33-1) [Tabela 6,](#page-35-0) [Tabela 7](#page-36-0) apresentam os resultados das transmitâncias e capacidades térmicas encontradas para os modelos de paredes, pisos e coberturas calculados neste relatório. Um maior detalhamento dos resultados, como as espessuras equivalentes dos elementos e suas respectivas propriedades térmicas está disponível no anexo A deste documento.

<span id="page-33-1"></span>

| <b>Elemento</b>  |                             |                                                                                                    |                     | Transmitância térmica (W/m <sup>2</sup> K) |                       | Capacidade térmica (kJ/m <sup>2</sup> K) |                         |                       |  |
|------------------|-----------------------------|----------------------------------------------------------------------------------------------------|---------------------|--------------------------------------------|-----------------------|------------------------------------------|-------------------------|-----------------------|--|
| Mat <sup>1</sup> | $LxAxP2$ (cm)               | Descrição                                                                                                | <b>NBR</b><br>15220 | Modelo de<br>referencia                    | Modelo<br>equivalente | <b>NBR</b><br>15220                      | Modelo de<br>referencia | Modelo<br>equivalente |  |
| Cerâmica         | Bloco<br>4 furos<br>9x9x24  | Sem revestimento<br>Bloco 4 furos                                                                        | 2,99                | 2,93                                       |                       | 42                                       |                         |                       |  |
|                  | Bloco<br>6 furos<br>9x14x24 | Argamassa interna e externa<br>$(2, 5 \text{ cm})$<br>Bloco 6 furos                                      | 2,46                |                                            | 2,39                  | 150                                      |                         |                       |  |
|                  |                             | Gesso interno (2 cm)<br>Bloco 6 furos<br>Argamassa externa (2,5 cm)                                      | 2,37                |                                            | 2,21                  |                                          | 120                     |                       |  |
|                  |                             | Gesso interno (0,2 cm)<br>Bloco 6 furos<br>Argamassa externa (2,5 cm)                                    | 2,59                |                                            | 2,55                  |                                          | 100                     |                       |  |
|                  |                             | Sem revestimento Interno<br>Bloco 6 furos<br>Argamassa externa (2,5 cm)                                  | 2,61                |                                            | 2,72                  |                                          | 98                      |                       |  |
|                  |                             | Argamassa interna e externa<br>(2, 5 cm)<br>Bloco 6 furos<br>Câmara Ar (5 cm)<br>Placa alumínio Composto | 0,65                |                                            | 0,75                  |                                          | 102                     |                       |  |
|                  |                             | Argamassa. Interna e<br>externa (2,5 cm)<br>Bloco 6 furos<br>EPS (8 cm)<br>Placa alumínio Composto       | 0,31                |                                            | 0,32                  |                                          | 106                     |                       |  |
|                  |                             | Argamassa. Interna e<br>externa (2,5 cm)<br>Bloco 6 furos<br>Câmara Ar (5 cm)<br>Placa melamínica        | 1,63                |                                            | 1,61                  |                                          | 121                     |                       |  |
|                  |                             | Argamassa. Interna e<br>externa (2,5 cm)<br>Bloco 6 furos<br>EPS(8 cm)<br>Placa melamínica               | 0,4                 |                                            | 0,41                  |                                          | 125                     |                       |  |
|                  |                             | Argamassa interna (2,5 cm)<br>Bloco 6 furos<br>Argamassa externa (2,5 cm)<br>Placa granito (2,5 cm)      | 2,36                |                                            | 2,39                  |                                          | 210                     |                       |  |

Tabela 5 - Resumo geral dos resultados dos modelos de paredes calculados.

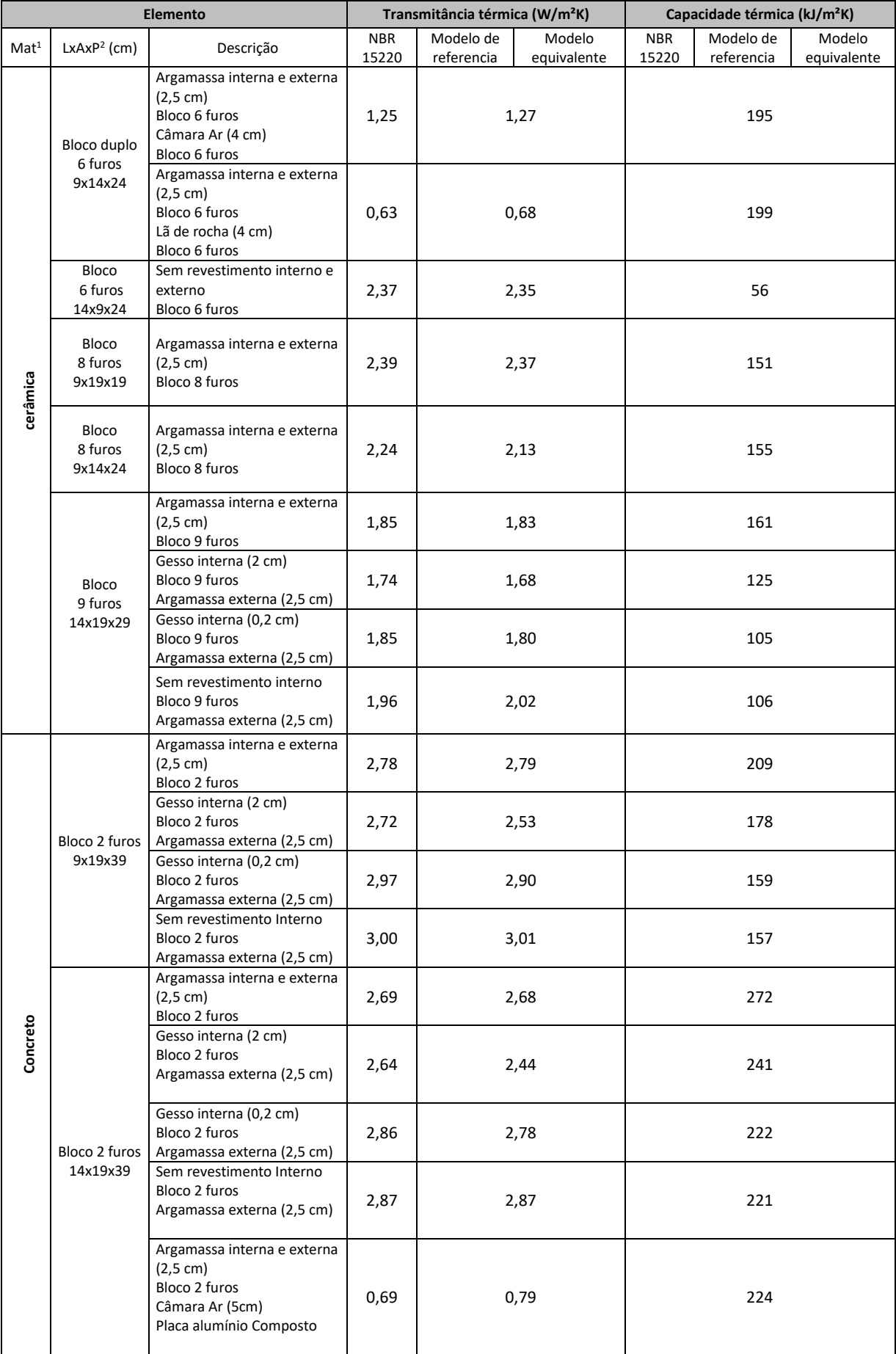

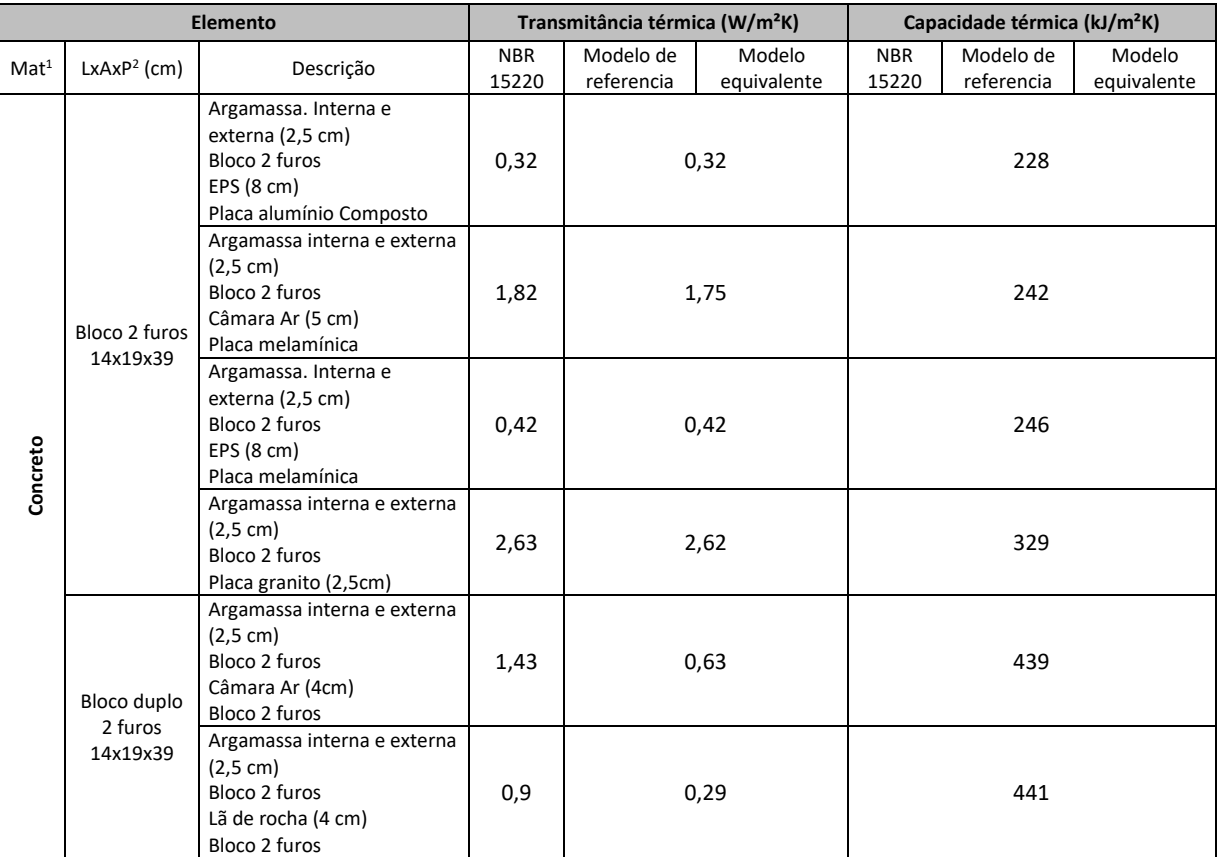

 $1$  Material

2 Largura, altura e profundidade

<span id="page-35-0"></span>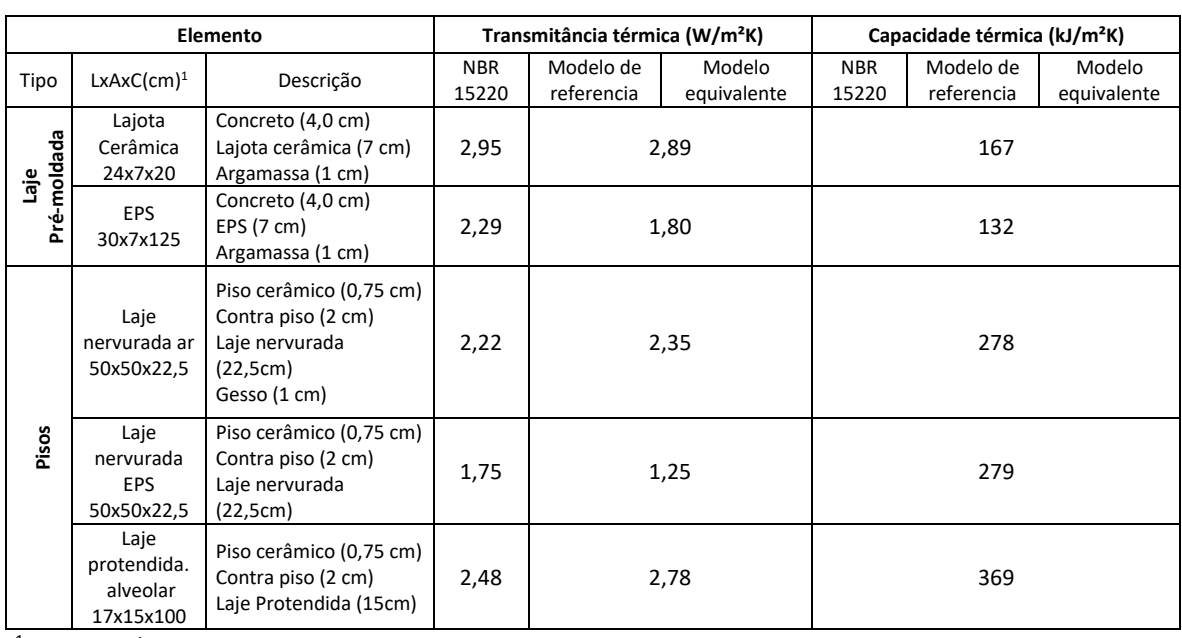

Tabela 6 - Resumo geral dos resultados dos modelos de pisos e lajes calculados.

1 Largura, altura e comprimento

<span id="page-36-0"></span>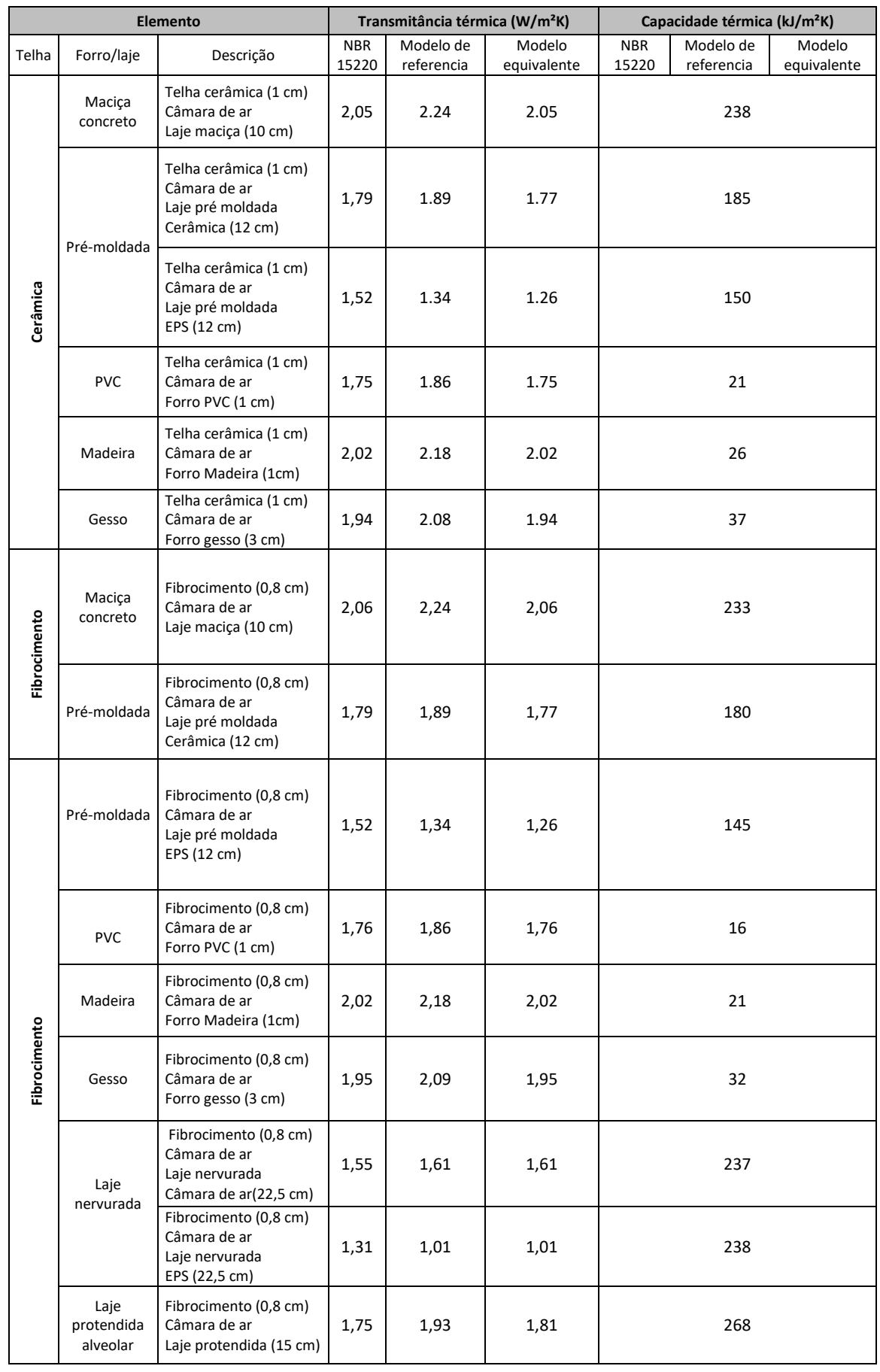

# Tabela 7 - Resumo geral dos resultados dos modelos de coberturas calculados.

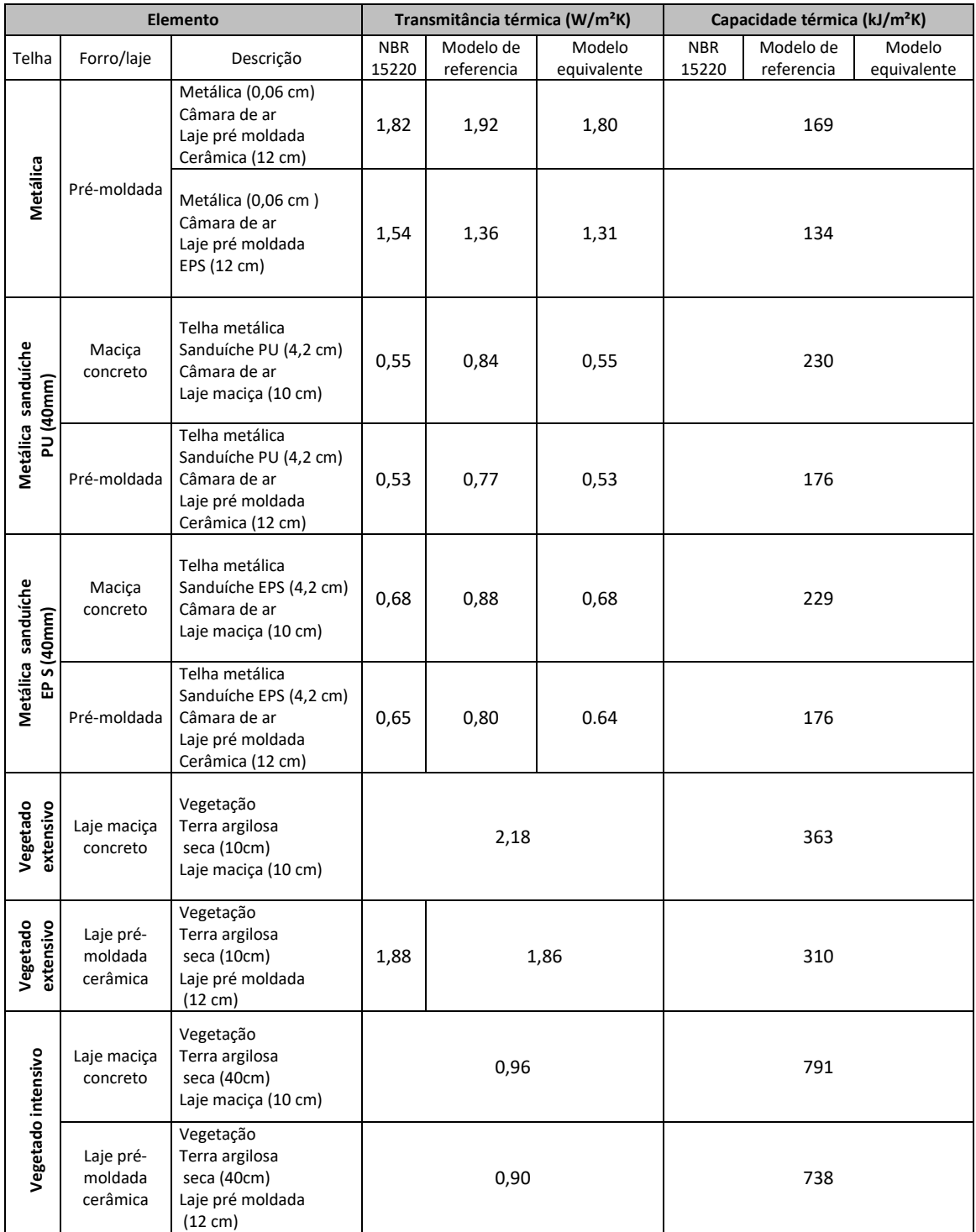

# <span id="page-38-0"></span>**4 LIMITAÇÕES DO PROGRAMA** *QUICKFIELD*

Apesar da boa concordância entre os valores encontrados para os modelos adotados como exemplo para o desenvolvimento do estudo, o tijolo 6 furos e o telhado com laje prémoldada, ressalta-se que o programa *QuickField* em sua versão estudante apresenta algumas limitações que podem vir a interferir nos resultados para modelos mais complexos.

A principal limitação do software está na restrição do número máximo de nós da malha do modelo, determinada em 255 nós para a versão estudante. Com esta restrição, a malha gerada pelo programa em elementos de grandes dimensões (como no caso das coberturas) apresenta pouca densidade de nós, criando um modelo com polígonos (elementos) de maiores dimensões e em menor quantidade, como mostra a [Figura 18.](#page-38-1) Como os cálculos se baseiam no método dos elementos finitos, a solução do problema é feita de maneira aproximada, sendo mais precisa quanto maior for o número de elementos do modelo. Assim, pode-se concluir que a limitação do número de nós pode vir a gerar erros ou valores pouco precisos em relação a resultados de campo ou aos calculados de forma analítica pela NBR 15220 apresentados neste trabalho.

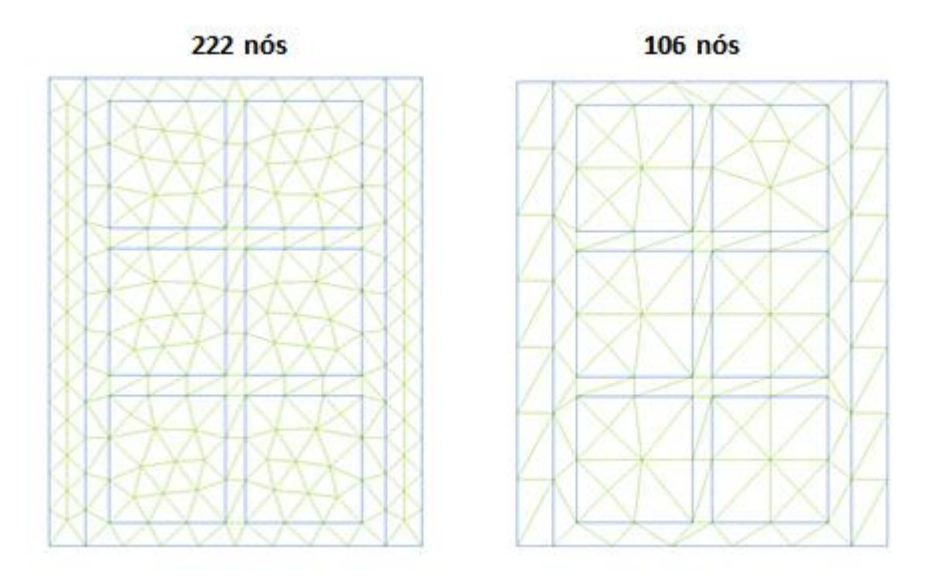

**Figura 18 – Variação da quantidade de nós para um determinado modelo.** 

<span id="page-38-1"></span>Outro fator limitante do programa *QuickField* para a versão utilizada, é a modelagem em somente em duas dimensões (2D). Para o caso da parede apresentada neste relatório, a argamassa de assentamento da região posterior do tijolo foi compensada pelo aumento da altura da camada localizada na parte superior do bloco cerâmico para que não houvesse perda de massa, e consequentemente alteração nos valores de transmitância e capacidade térmica.

# <span id="page-39-0"></span>**5 CONCLUSÃO**

Este estudo apresentou uma metodologia para a caracterização de componentes construtivos adequados à realidade brasileira. Foi determinado um modelo equivalente de parede com tijolo de 6 furos e um modelo equivalente de uma cobertura com laje prémoldada e telhas cerâmicas. As simulações foram realizadas para um período de 24 horas, considerando flutuações da temperatura externa com amplitude de 18°C. Todos os parâmetros recomendados pela NBR 15220 se mostraram coerentes entre os resultados dos modelos de referência e equivalentes. Portanto, conclui-se que com base neste método de cálculo e com base nos resultados obtidos, foi possível representar um elemento construtivo por meio de um modelo equivalente para a construção de uma biblioteca de materiais, sem a perda de informações quanto às características, propriedades e comportamento destes elementos em simulações realizadas em regime transiente.

# <span id="page-40-0"></span>**6 REFERÊNCIAS BIBLIOGRÁFICAS**

ABNT NBR 15220-1. **Desempenho Térmico de Edificações - Parte 1: Definições, símbolos e unidades.** Janeiro, 2003.

ABNT NBR 15220-2**. Desempenho Térmico de Edificações - Parte 2: Métodos de cálculo da transmitância térmica, da capacidade térmica, do atraso térmico e do fator de calor solar de elementos e componentes de edificações**. Janeiro, 2003.

ABNT NBR 15220-3. **Desempenho Térmico de Edificações - Parte 3: Zoneamento Bioclimático Brasileiro e Diretrizes Construtivas para Habitações Unifamiliares de Interesse Social**. Janeiro, 2003.

ENERGYPLUS. **Programa de simulação computacional**. Disponível em: [http://www.eere.energy.gov/buildings/energyplus.](http://www.eere.energy.gov/buildings/energyplus) Acesso em: 04 de dez 2016.

ISO 10077. **Thermal performance of windows, doors and shutters — Calculation of thermal transmittance.** International Organization for standardization, 2012.

HTFLUX. **Programa de simulação computacional.** Disponível em: < [http://www.htflux.com/en/>](http://www.htflux.com/en/). Acesso em: 04 de dez 2016.

ORDENES M., *et al.* **Metodologia utilizada na elaboração da biblioteca de materiais e componentes construtivos brasileiros para simulações no visualdoe-3.1.** Laboratório de Eficiência Energética em Edificações, Núcleo de Pesquisa em Construção, Departamento de Engenharia Civil. Universidade Federal de Santa Catarina, Florianópolis, 2003.

TERA ANALYSIS LTD. **Desenvolvedora de softwares de simulação computacional**. Disponível em: < [http://www.teraanalysis.com/>](http://www.teraanalysis.com/). Acesso em: 04 de dez 2016.

TERA ANALYSIS LTD. **QuickField 6.2, User's guide.** Disponível em: < [http://www.quickfield.com/demo/manual.pdf>](http://www.quickfield.com/demo/manual.pdf). Acesso em: 04 de dez 2016.

# <span id="page-41-0"></span>**ANEXO**

# **Anexo A – Propriedades térmicas de paredes, pisos e coberturas equivalentes simulados no programa** *Quickfield*

*Abaixo seguem os significados dos itens das tabelas do Anexo A:*

*Mat - Material*

- *e – espessura (cm)*
- *λ – condutividade térmica (W/mK)*
- *ρ – peso específico aparente (kg/m³)*
- *c – calor específico (kJ/kgK)*
- *Rt – resistência térmica total (m²K/W)*
- *Ut – transmitância térmica total (W/m²K)*
- *Ct – capacidade térmica total (kJ/m²K)*

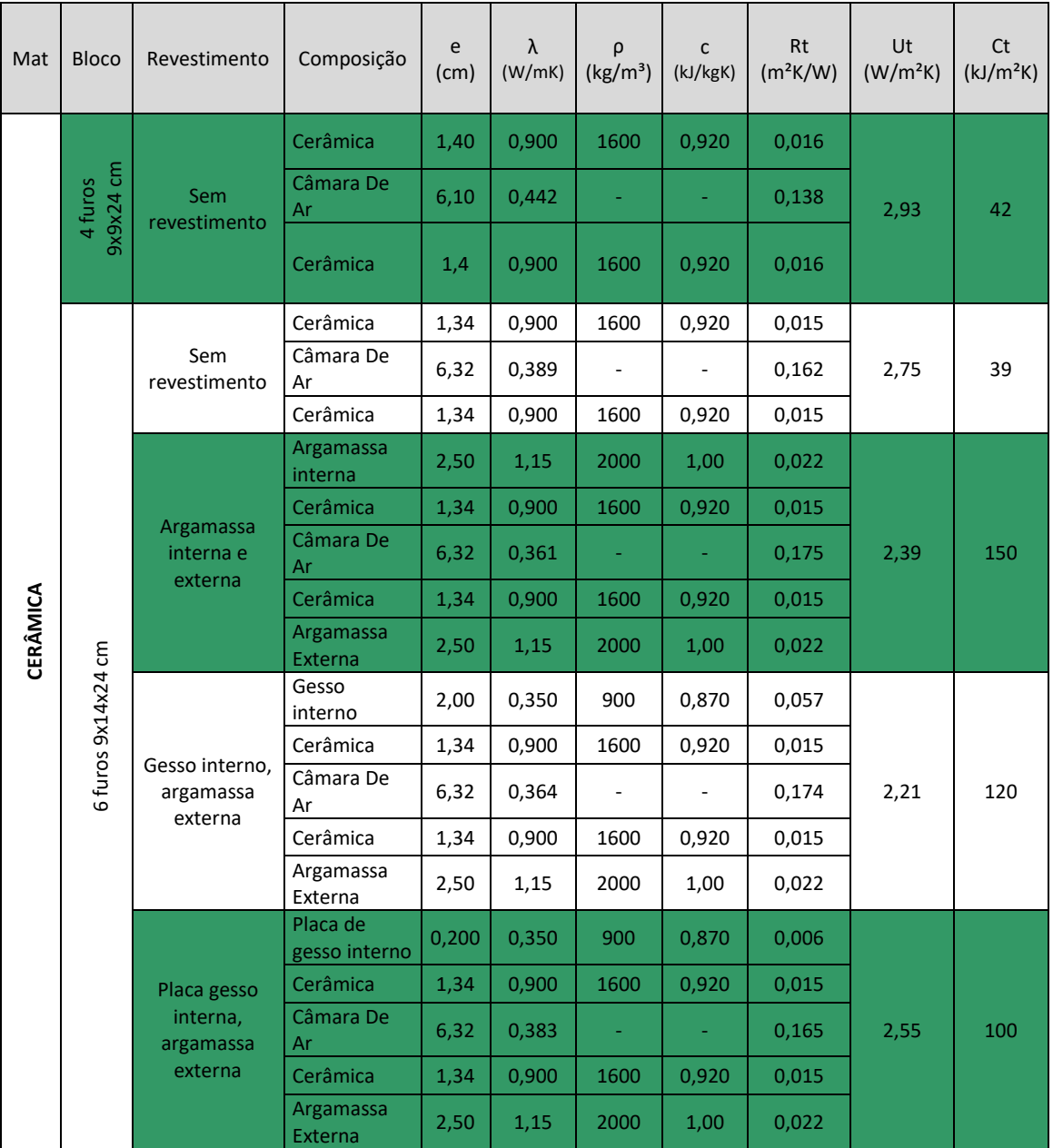

# **I. Paredes**

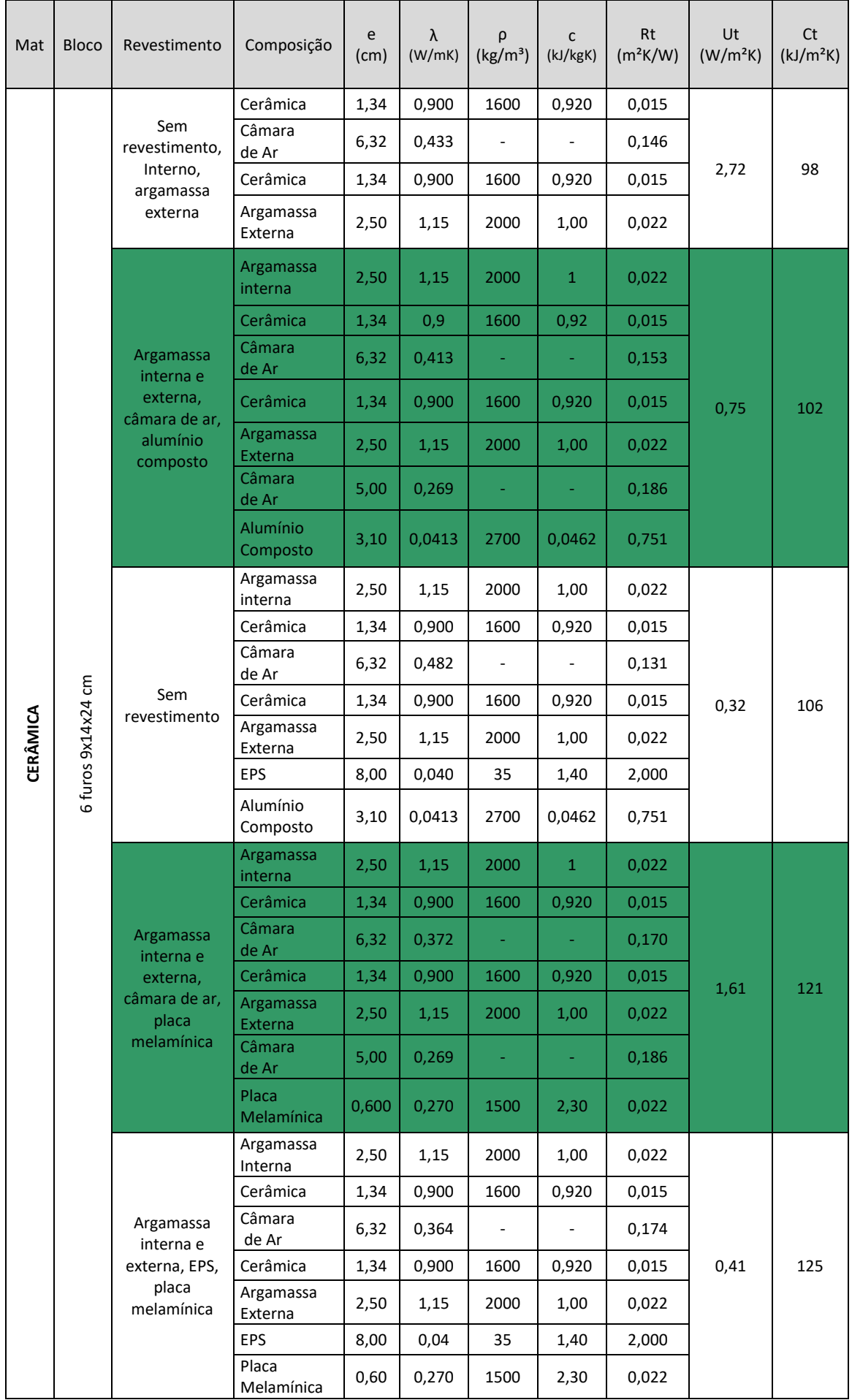

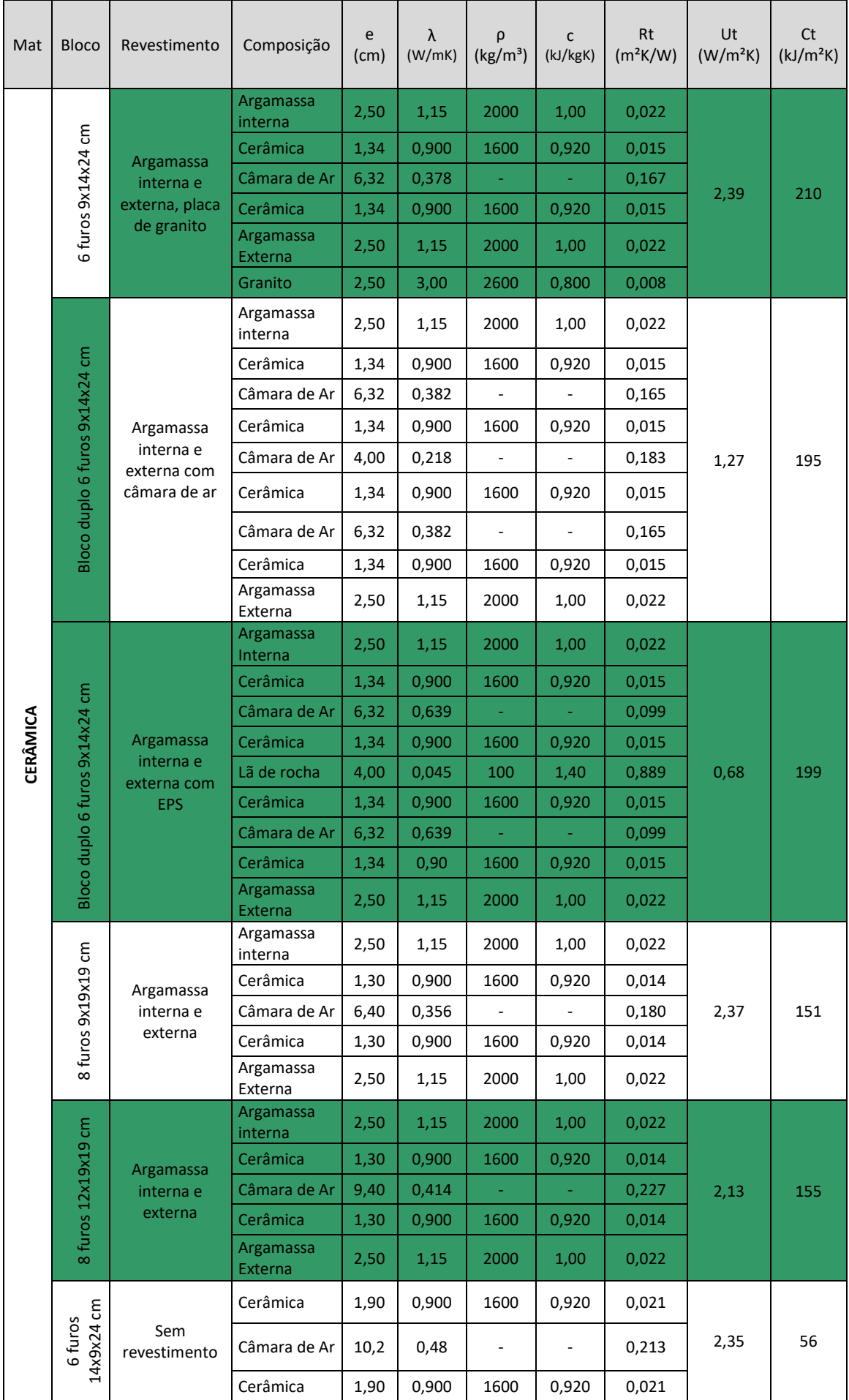

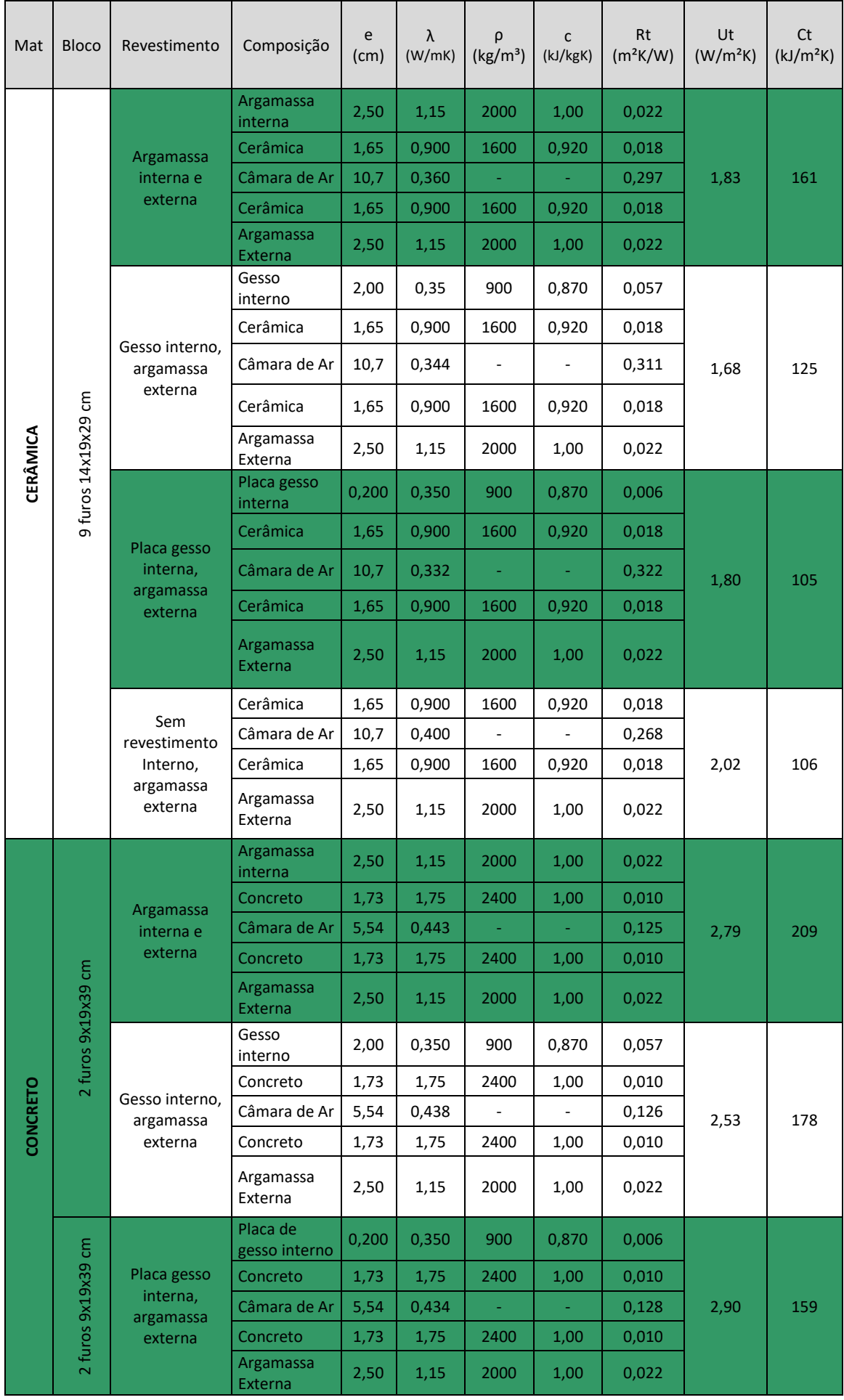

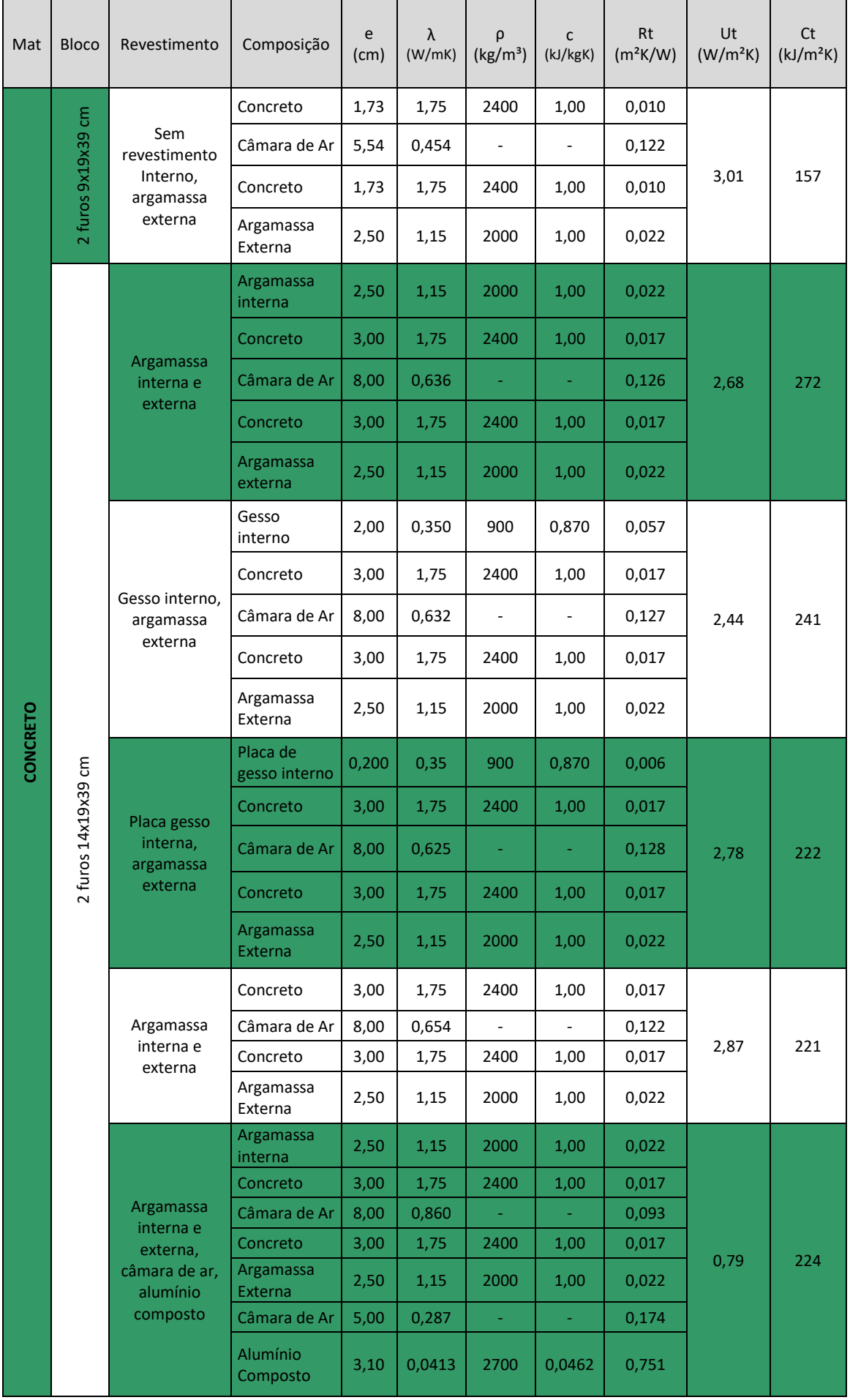

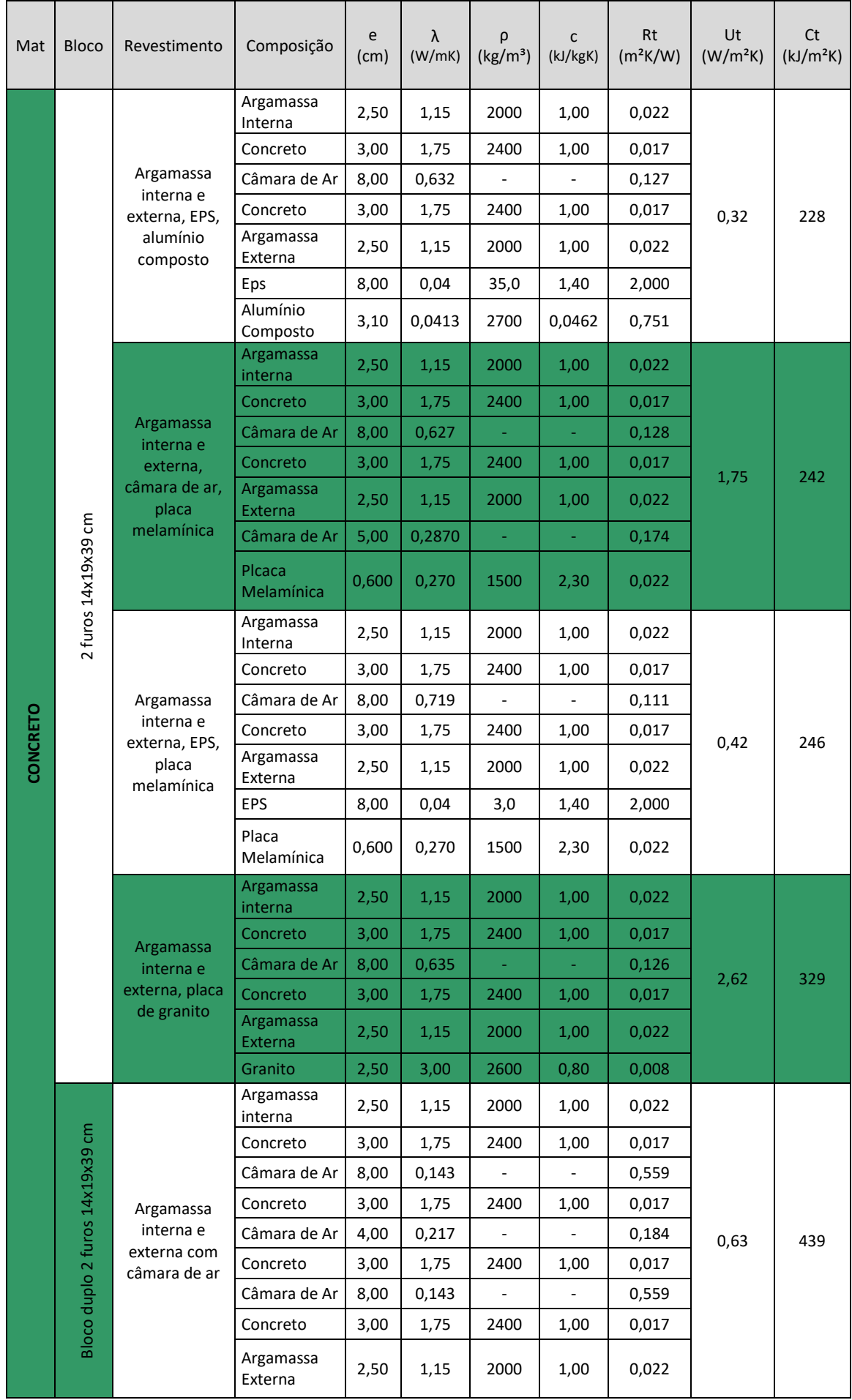

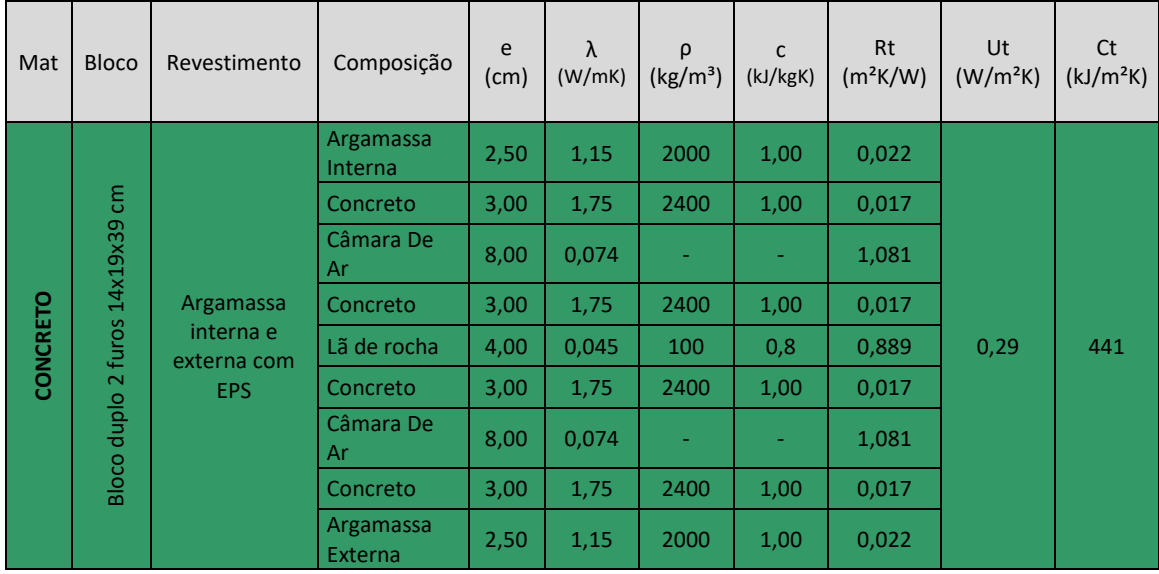

# **II. Pisos e lajes**

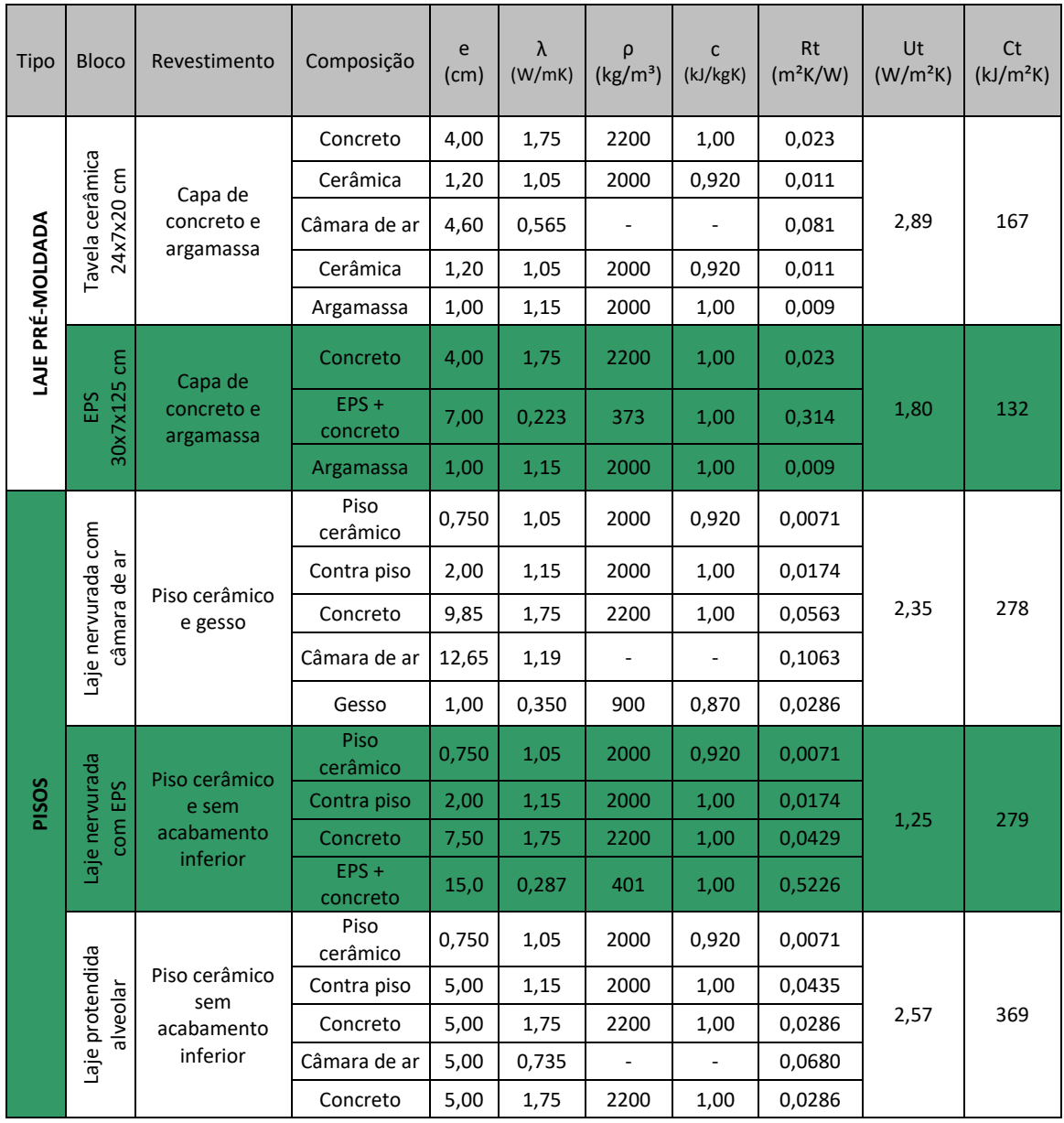

# **III. Coberturas**

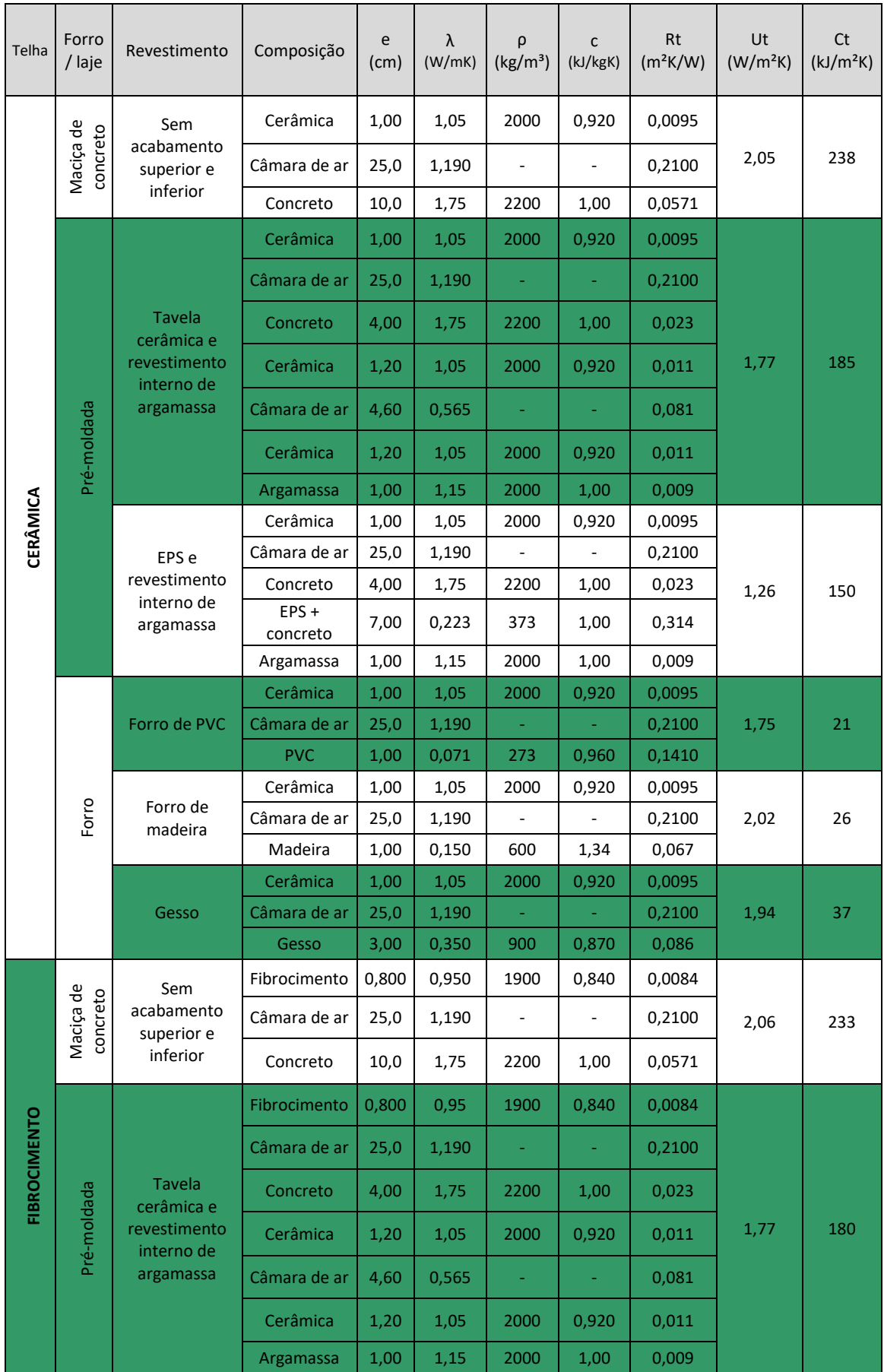

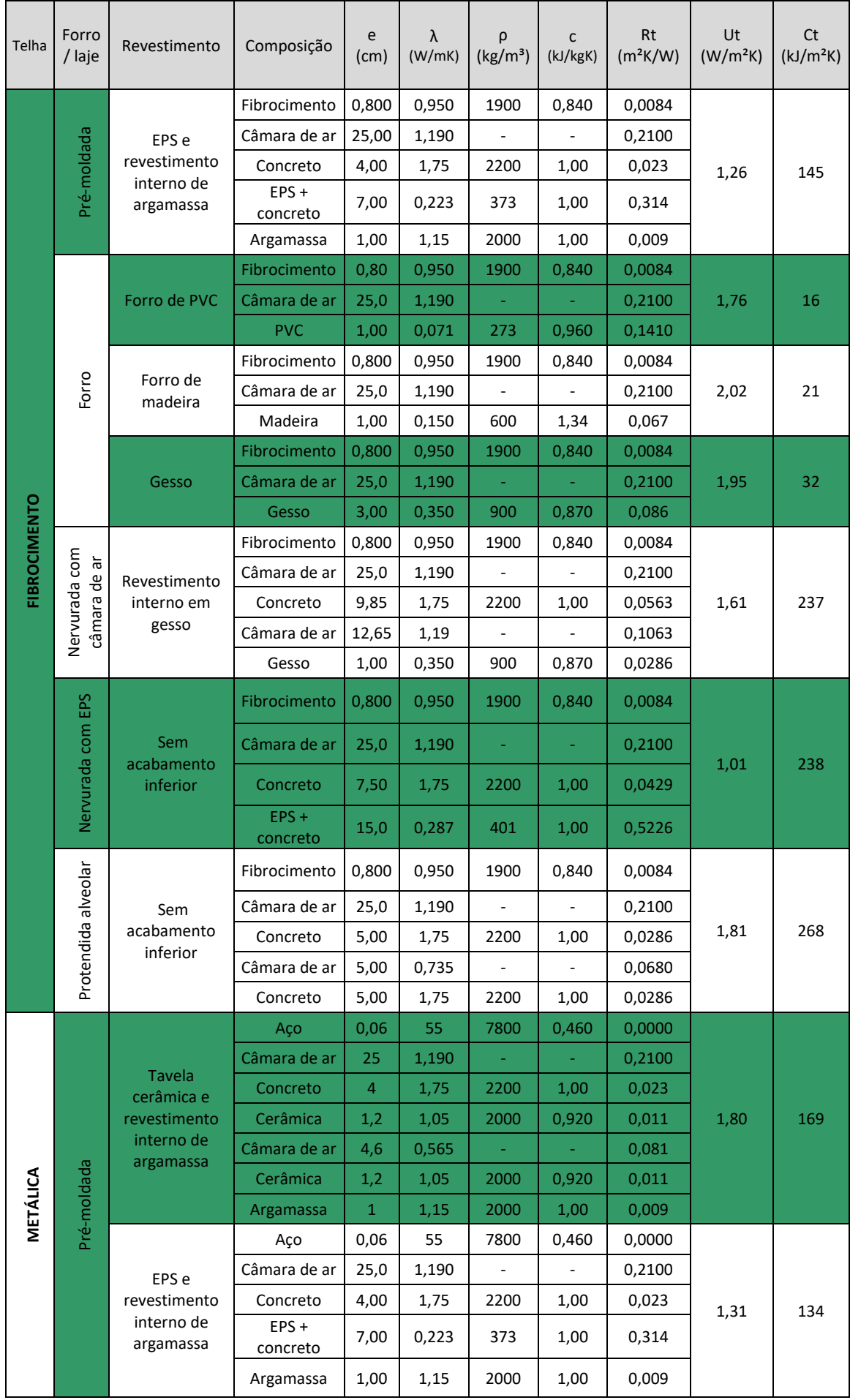

![](_page_51_Picture_1329.jpeg)